# IMPLEMENTATIEHANDLEIDING MITZ

Migreren, abonneren & notificeren en registreren van toestemmingen

Versie: 3.8.0 Status: Definitief Datum: 28 juni 2021

# <span id="page-1-0"></span>WIJZIGINGENBEHEER

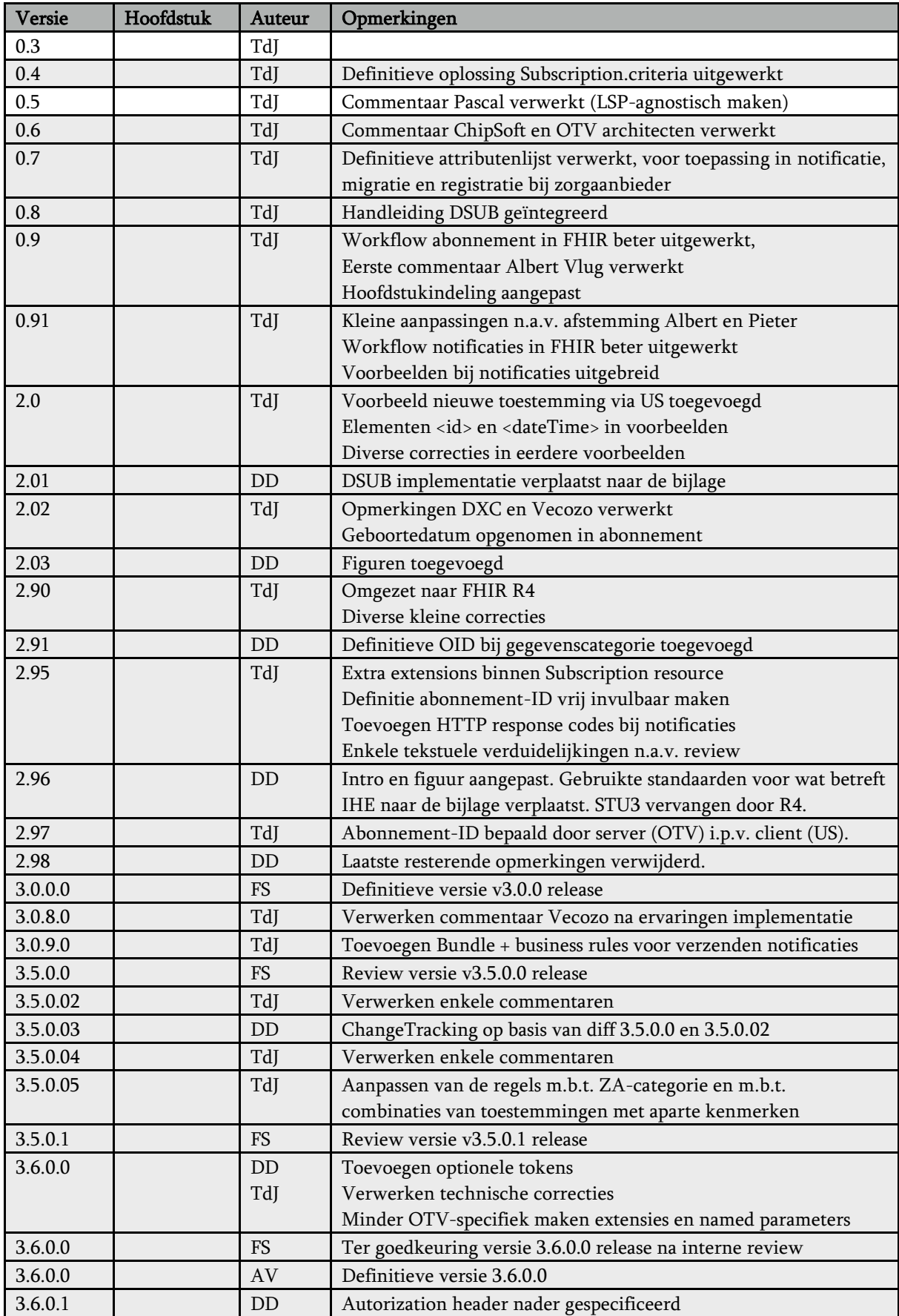

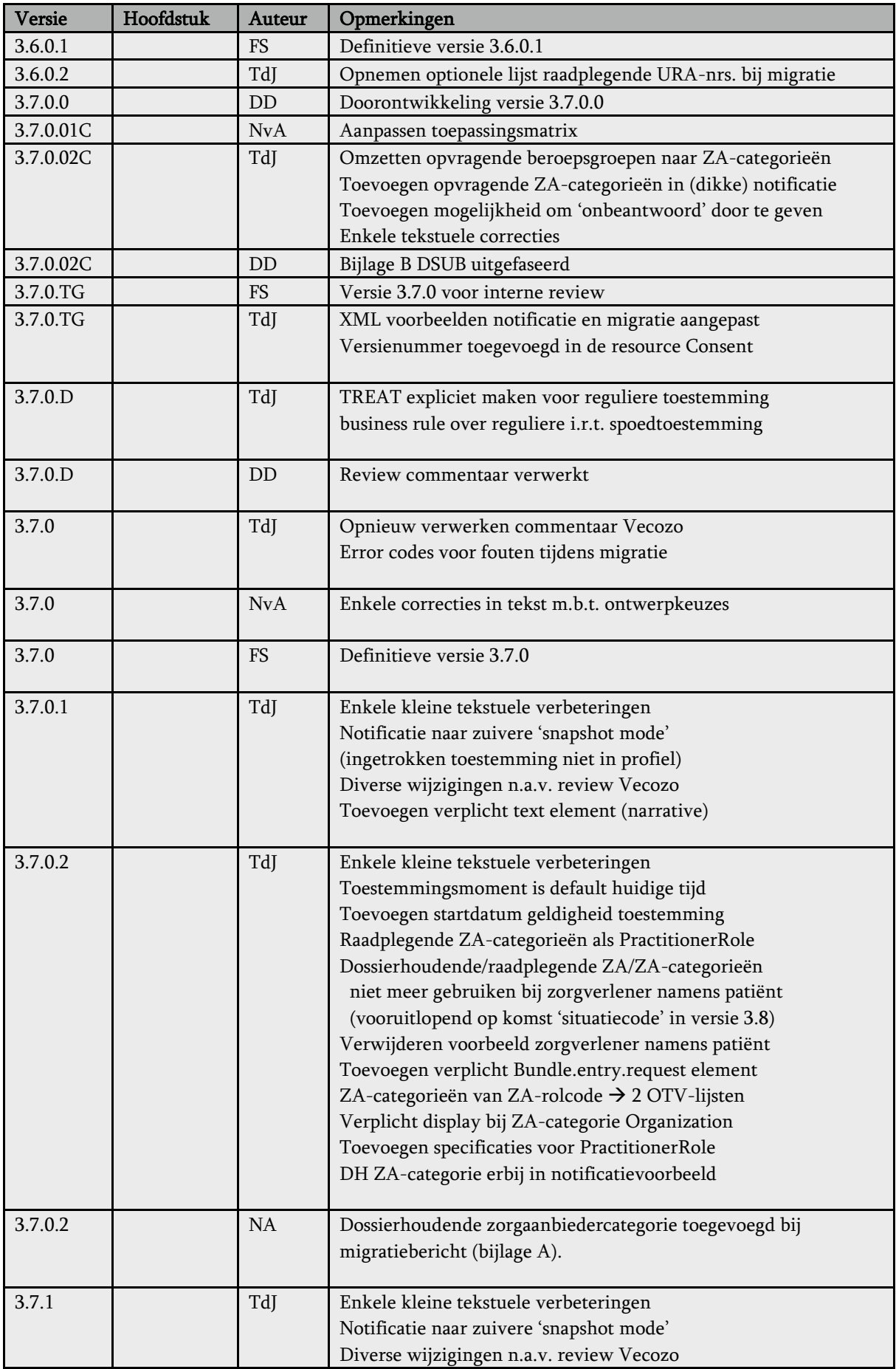

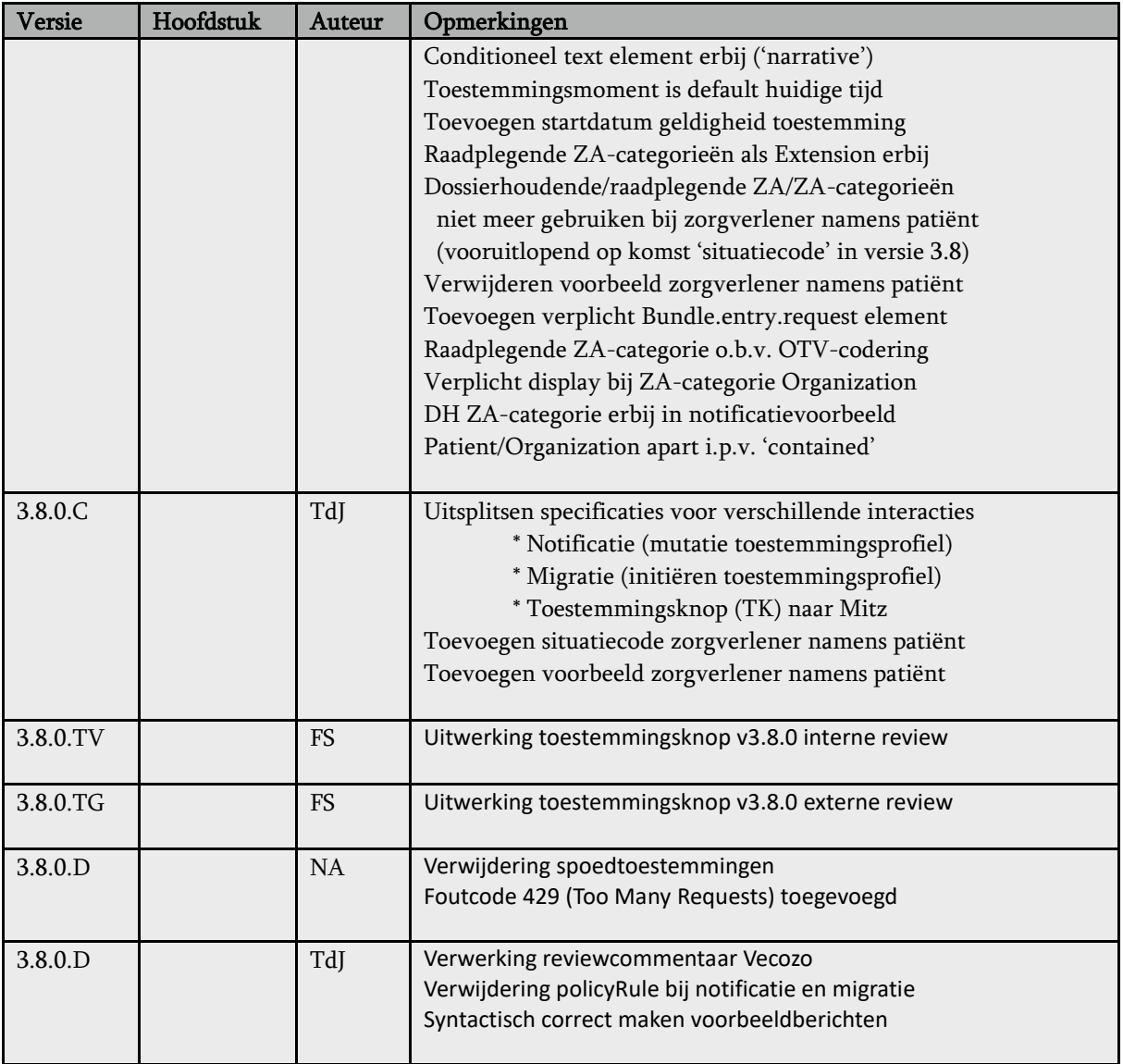

# **INHOUDSOPGAVE**

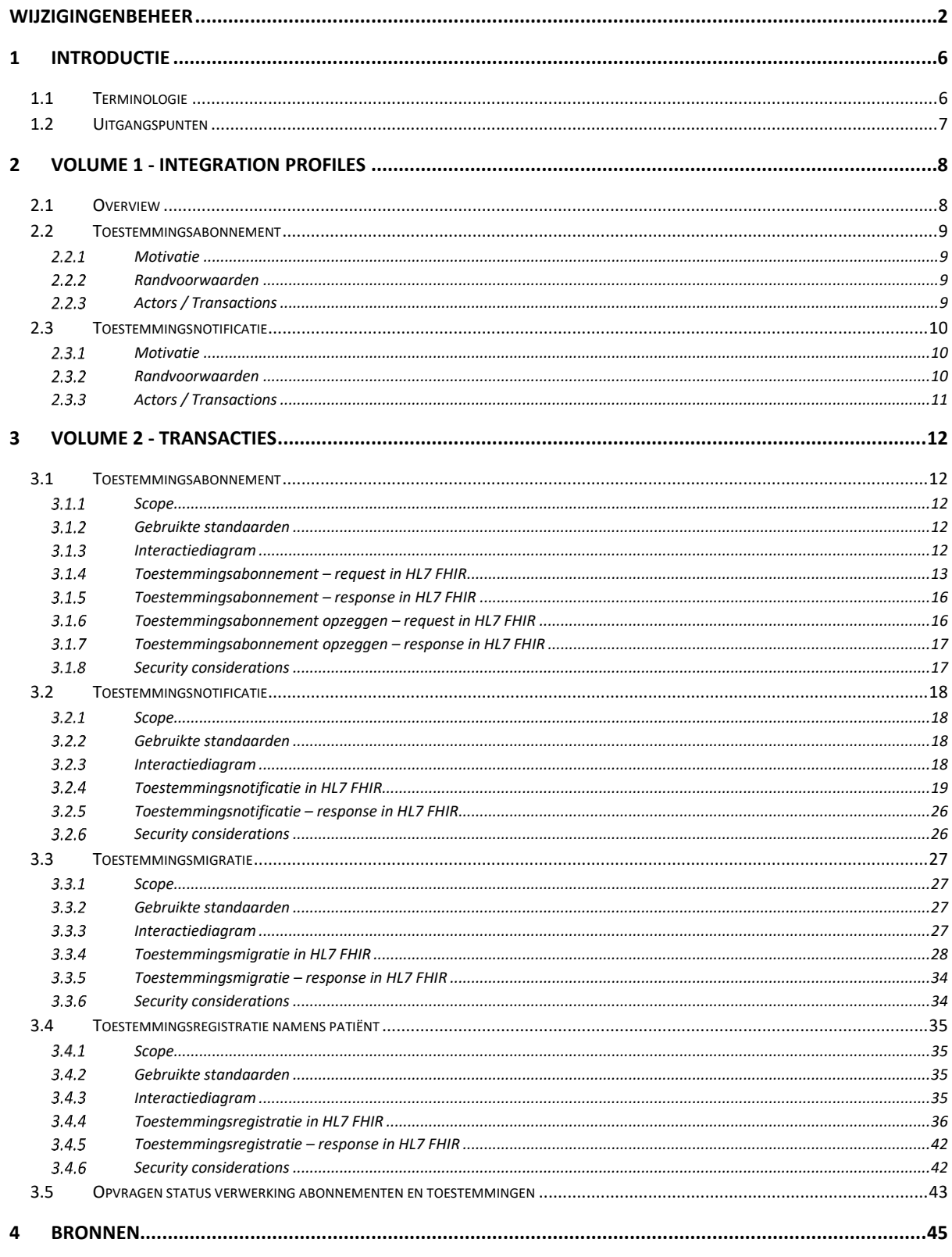

# <span id="page-5-0"></span>1 INTRODUCTIE

Het programma "Online Toestemmingsvoorziening (OTV)" streeft naar het gebruik van open standaarden, omdat daardoor een open koppelvlak ontstaat waarop de leveranciers, die dat wensen, hun producten en diensten kunnen koppelen. Daarnaast zijn open standaarden van belang omdat componenten die al gebouwd en gebaseerd zijn op deze standaarden, hergebruikt kunnen worden en dat is efficiënter en goedkoper dan maatwerk ontwikkelen en bouwen. In die situatie zouden bijvoorbeeld bestaande internationale componenten 'slechts' geconfigureerd hoeven te worden voor de Nederlandse situatie, in plaats van volledig opnieuw geprogrammeerd.

Dit document beschrijft de benodigde koppelvlakken zodat een softwareleverancier kan aansluiten op de centrale voorzieningen die worden opgeleverd binnen het programma.

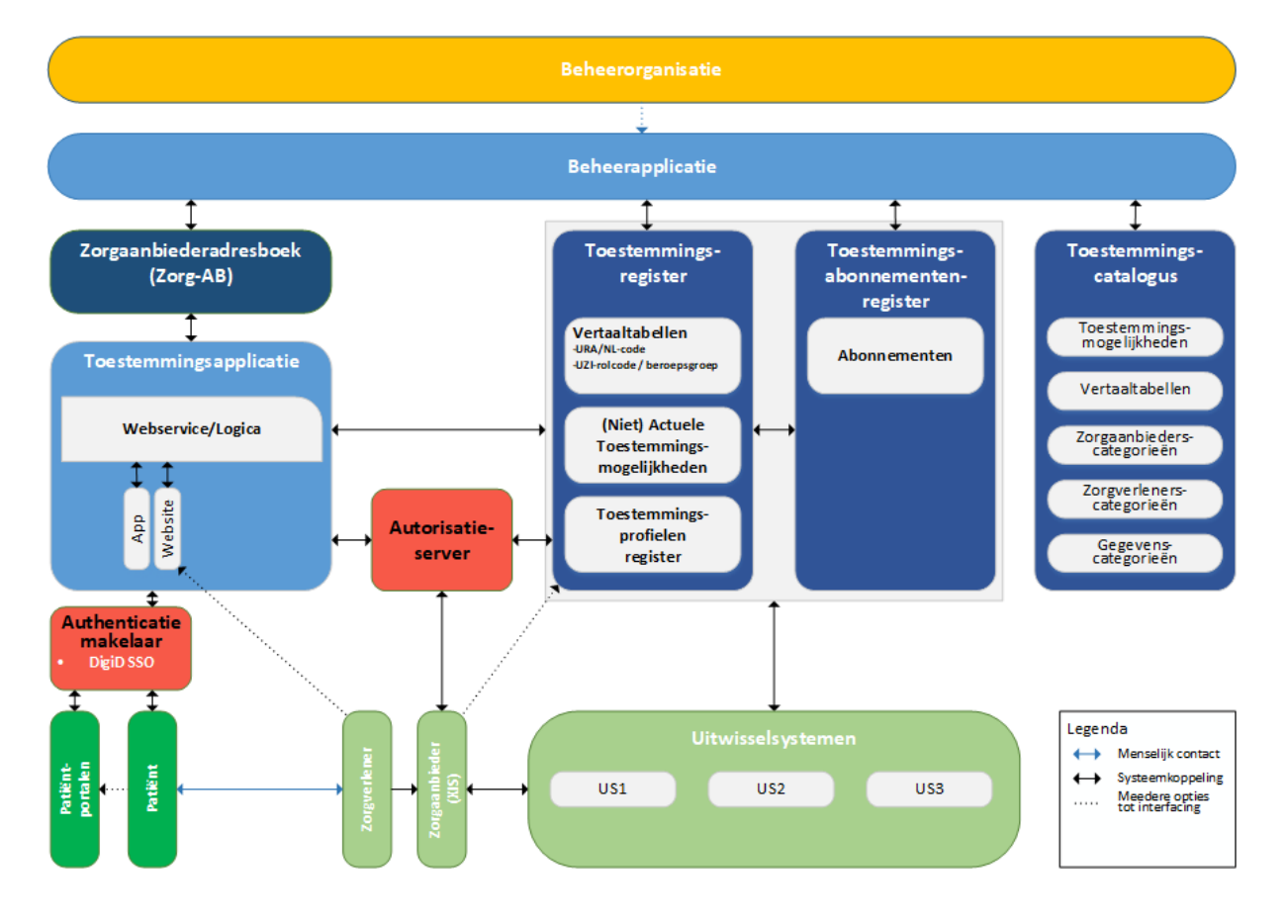

### <span id="page-5-1"></span>1.1 TERMINOLOGIE

#### **Uitwisselingssysteem (US)**

Een systeem of infrastructuur voor het uitwisselen van zorggegevens, inclusief het bijbehorende afsprakenstelsel voor de aansluiting op en het gebruik van het systeem. Een voorbeeld op landelijke schaal is het LSP (Landelijk Schakelpunt) en het bijbehorende afsprakenstelsel AORTA. Op regionale schaal vormt een XDS-regio een uitwisselingssysteem (US), met een document registry van de aldaar beschikbare gegevens. Het uitwisselingssysteem waar een dossierhoudende zorgaanbieder op aangesloten is, wordt in dit document ook wel aangeduid als dossierhoudend uitwisselingssysteem.

#### **Gegevensindex (GI)**

Een tabel waarin wordt bijgehouden bij welke zorgaanbieders (en via welk informatiesysteem) zorggegevens (van een bepaald type) voor verschillende patiënten te vinden is. Bij het LSP wordt deze rol vervuld door de verwijsindex; binnen XDS heet dit een document registry. Het bevat geen zorggegevens, maar verwijst ernaar.

Zie verder het document "*VZVZ\_Mitz\_Afkortingen en begrippenlijst*".

### <span id="page-6-0"></span>1.2 UITGANGSPUNTEN

- 1) De Online Toestemmingsvoorziening (Mitz) beschikt over twee registers:
	- a. (Patiënt)toestemmingsregister, waarin alle gegeven toestemmingen zijn vastgelegd.
	- b. (Toestemmings)abonnementenregister, waarin dossierhoudende zorgaanbieders Mitz opdracht geven om een notificatie te sturen als patiënten een toestemmingskeuze voor hen vastleggen.
- 2) Mitz bevat onder andere functionaliteit voor:
	- a. het vastleggen van toestemmingskeuzes van de patiënt in het toestemmingsprofiel;
	- b. het vastleggen van relevante zorgaanbieders bij het beheer van patiënttoestemmingen;
	- c. het doorgeven van wijzigingen in het toestemmingsprofiel (bijvoorbeeld gegeven of ingetrokken toestemmingen) aan de systemen van zorgaanbieders waarvoor dit relevant is (op basis van hun abonnement voor de betreffende patiënt);
	- d. het verifiëren van de toestemming voor het delen van gegevens van een bepaalde categorie via een uitwisselingssysteem op basis van een door een bepaalde zorgverlener gestelde vraag.
- 3) Het US houdt zelf géén register (op basis van BSN) bij zonder dat er minstens één relevante toestemming is. Het US beschikt over een gegevensindex (GI), waarin alle bronsystemen zijn aangemeld die gegevens van een bepaald type beschikbaar hebben én waarvoor minstens één relevante toestemming bestaat.
- 4) Een op het US aangesloten bronsysteem houdt (voor de uitwisselingen die via dat US verlopen) zelf geen toestemmingen bij, maar moet wel (een poging tot) aanmelding bij de gegevensindex doen in elke situatie waarin dit relevant is (ten behoeve van het correct bijhouden van de gegevensindex en/of van het toestemmingsabonnementenregister).
- 5) Het is essentieel dat het toestemmingsabonnementenregister álle dossierhoudende systemen omvat, omdat anders geen toestemmingsnotificatie wordt gegeven, waardoor gegevens niet in de GI worden aangemeld en dus niet gedeeld kunnen worden, wat kan leiden tot risico's voor de patiënt.

# <span id="page-7-0"></span>2 VOLUME 1 - INTEGRATION PROFILES

### <span id="page-7-1"></span>2.1 OVERVIEW

Essentieel binnen de opzet van Mitz is dat er een register wordt bijgehouden van systemen die geïnformeerd moeten worden over mutaties in de beschikbare toestemmingen, zoals vastgelegd door of namens de patiënt. Dit register van **toestemmingsabonnementen** wordt gevuld door elk systeem dat gegevens van een bepaalde patiënt heeft, zodat de centrale voorziening van Mitz kan zorgen dat dit systeem op de hoogte wordt gebracht door middel van een **toestemmingsmutatienotificatie** van het feit dat de patiënt het profiel heeft aangepast. Op deze manier kan het geabonneerde systeem ervoor zorgen dat de betreffende gegevens gedeeld worden op basis van de door de patiënt ingestelde toestemmingen. In het geval van het LSP kan er daarbij bijvoorbeeld voor worden gezorgd dat de verwijsindex wordt bijgewerkt als er toestemming is om bepaalde gegevens via het LSP te delen.

**OTV-TR-0120** Het uitwisselingssysteem van de dossierhoudende zorgaanbieder neemt een abonnement bij de Mitz-voorziening op relevante toekomstige mutaties in het toestemmingsprofiel van de betreffende patiënt.

**OTV-TR-0140** De Mitz-voorziening brengt het uitwisselingssysteem van de dossierhoudende zorgaanbieder op de hoogte van een relevante geregistreerde mutatie in het toestemmingsprofiel van de betreffende patiënt.

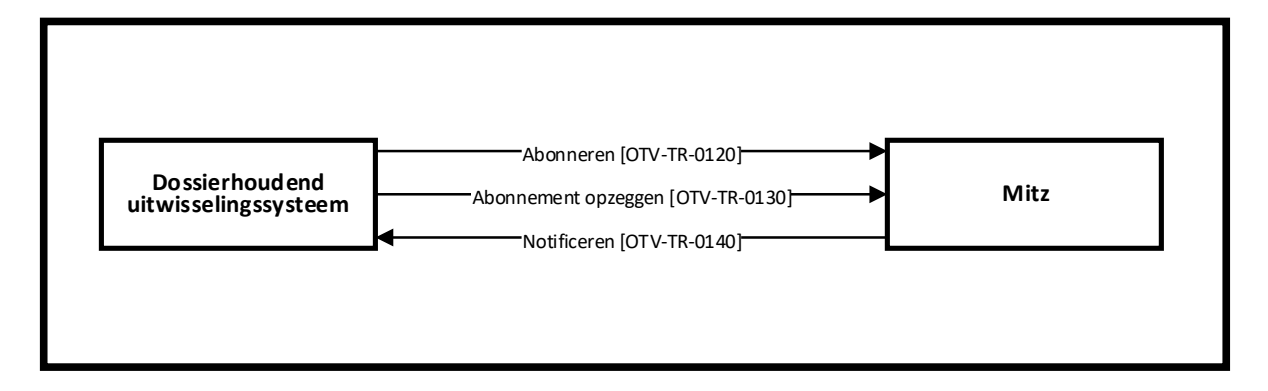

#### **FIGUUR 1: ABONNEREN EN NOTIFICEREN OP TOESTEMMINGEN**

Figuur 1 toont de actoren die betrokken zijn bij het **toestemmingsabonnement** en de **toestemmingsnotificatie**.

- 1) Wanneer een zorgverlener in het kader van een nieuwe behandelrelatie en onder verantwoordelijkheid van een zorgaanbieder gegevens van een patiënt vastlegt, dan stuurt het betreffende systeem via het uitwisselingsysteem een **toestemmingsabonnement** naar Mitz, om duidelijk te maken dat de dossierhoudende zorgaanbieder op de hoogte moet blijven van mutaties in het toestemmingsprofiel.
- 2) Wanneer door of namens de patiënt een mutatie wordt aangebracht in het toestemmingsprofiel van de patiënt, dan stuurt Mitz via het uitwisselingssysteem een **toestemmingsnotificatie** naar het systeem dat namens de zorgaanbieder een abonnement had geregistreerd. Op basis van deze notificatie kan het betreffende systeem zorgen dat de onderhavige gegevens op de juiste manier gedeeld worden.

Keuze van de gebruikte standaard:

Vanuit IHE is voorgesteld om DSUB te gebruiken voor abonneren/notificeren in relatie tot Mitz. De zogenaamde 'minimal notification' in DSUB bevat echter te weinig informatie om het geabonneerde systeem goed te informeren. De 'full notification' bevat die wel, maar vereist een vertaling naar de aan het LSP gekoppelde systemen. Alternatief voorstel was om gebruik te maken van **HL7 FHIR**, aangezien binnen de infrastructuur van het LSP al besloten was om HL7 FHIR te gebruiken bij het uitwisselen van toestemmingen tussen systemen

onderling en tussen patiëntportalen en dossierhoudende systemen (vooruitlopend op de introductie van Mitz). Het toepassen van HL7 FHIR als interface tussen LSP en Mitz levert dus goede vertaalbaarheid op naar gekoppelde systemen.

Er is de keuze tussen STU3 en R4 als versies van FHIR. Alle profielen die Nictiz momenteel beheert gaan uit van FHIR STU3, maar R4 is de meest recente publicatie. Aangezien de voor dit integratieprofiel gebruikte resources internationaal zeer actueel zijn is gekozen voor toepassing van **FHIR R4**, zodat aansluiting bij internationale discussies mogelijk is. Zodra de resources normatief zijn kan gemigreerd worden naar de dan geldende versie.

### <span id="page-8-0"></span>2.2 TOESTEMMINGSABONNEMENT

### <span id="page-8-1"></span>2.2.1 MOTIVATIE

Het toestemmingsabonnement wordt door een dossierhoudend systeem via het uitwisselingsssteem doorgegeven aan Mitz, zodanig dat het toestemmingsabonnementenregister kan worden gevuld met de relevante gegevens om benodigde notificaties te kunnen geven als er mutaties in het toestemmingsprofiel zijn.

#### <span id="page-8-2"></span>2.2.2 RANDVOORWAARDEN

Het PvE geeft aan dat de volgende gegevens essentieel zijn bij het afsluiten (en afmelden) van een abonnement:

- BSN
- Geboortedatum
- Zorgaanbieder-ID (URA-nummer)
- Zorgaanbiedercategorie (nationale code)
- Uitwisselingssysteem-ID (unieke identificatie van uitwisselingssysteem)
- Bronsysteem-ID (unieke identificatie van bronsysteem 'achter' het US).

Belangrijk is dus dat een abonnement niet wordt genomen voor een bepaalde gegevenscategorie.

### <span id="page-8-3"></span>2.2.3 ACTORS / TRANSACTIONS

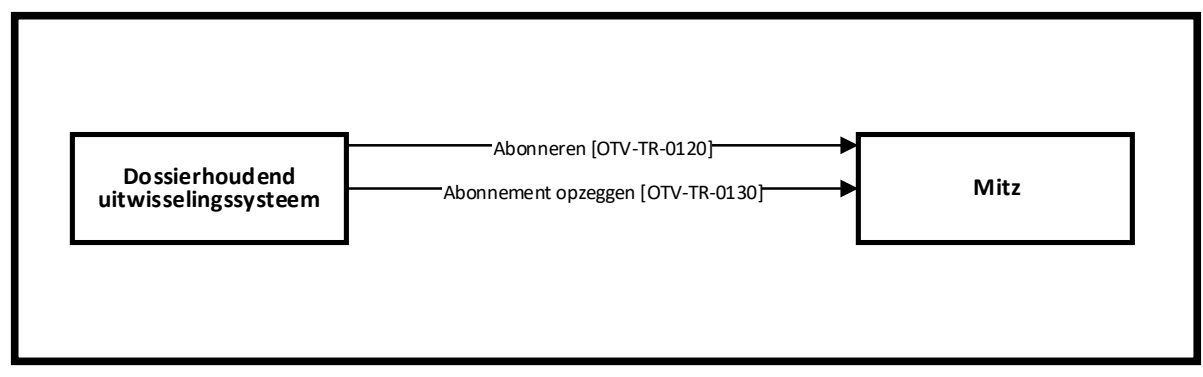

**FIGUUR 2: DIAGRAM VAN BETROKKEN ACTOREN BIJ HET 'TOESTEMMINGSABONNEMENT'**

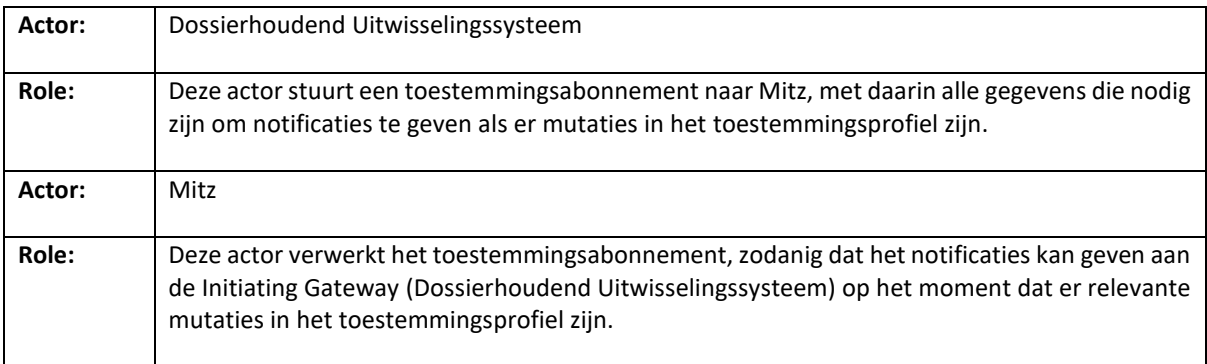

**TABEL 1: ACTOR ROLLEN BIJ HET 'TOESTEMMINGSABONNEMENT'**

### <span id="page-9-0"></span>2.3 TOESTEMMINGSNOTIFICATIE

### <span id="page-9-1"></span>2.3.1 MOTIVATIE

In de huidige implementatie worden toestemmingen lokaal beheerd door dossierhoudende zorgaanbieders en wordt de gegevensindex (GI) bijgewerkt op basis van de gegeven toestemmingen. Op basis van de inhoud van de GI, waarin dus impliciet het toestemmingsprofiel besloten ligt, wordt vervolgens het delen van gegevens met dossier raadplegende zorgverleners geregeld. Op het moment dat het toestemmingsprofiel van de patiënt binnen Mitz beheerd gaat worden, moet echter via een notificatie met daarin een 'snapshot' van het profiel voor worden gezorgd dat het dossierhoudende uitwisselsysteem de mutatie goed kan verwerken, onder andere binnen de gegevensindex (in samenspraak met de aan het uitwisselsysteem gekoppelde bronsystemen).

### <span id="page-9-2"></span>2.3.2 RANDVOORWAARDEN

Het PvE geeft aan dat de volgende gegevens moeten worden doorgegeven bij het sturen van een notificatie:

- Patiënt (BSN)
- Dossierhoudende zorgaanbieder (URA-nummer)
- Dossierhoudende zorgaanbiedercategorie (bij migratie)
- Tijdstip van de toestemming
- Gegevenscategorie(ën) (nationale omschrijving)
- Raadplegende zorgaanbiedercategorie(ën)
- Raadplegende zorgaanbieders (URA's, bij migratie met beperkte reikwijdte)
- Toestemmingsstatus: Ja/Nee
- Raadpleegsituatie: Normaal/(of Spoed (niet in scope))
- Tekstuele weergave van de toestemmingskeuze (indien van toepassing)

Belangrijk is dus dat notificaties worden gegeven op het niveau van een afzonderlijke zorgaanbieder (en het bijbehorende systeem), ook als de gegeven toestemming op het niveau van een zorgaanbiedercategorie is. Het toestemmingsabonnementenregister zorgt ervoor dat alleen relevante zorgaanbieders een notificatie krijgen.

Het PvE gaat ervan uit dat de toestemmingsstatus per gegevenscategorie wordt doorgegeven, maar de opzet van de FHIR-resource staat dat niet toe. Er wordt dus een notificatie gegeven voor elke gegevenscategorie of set categorieën met dezelfde toestemmingsstatus en raadpleegsituatie. De notificatie betreft een 'deelprofiel'.

Merk op dat zoveel mogelijk dezelfde specificaties worden gebruikt voor toepassingen binnen Mitz:

- Als notificatie vanuit Mitz naar een US (de primaire toepassing binnen deze specificatie),
- Bij migratie van een bij een zorgaanbieder vastgelegde toestemming vanuit een US naar Mitz,
- Bij het toestemmingsbericht nav. gebruik van de toestemmingsknop vanuit een XIS, via het US naar Mitz.

Bij de toelichting op de berichtsemantiek wordt toegelicht wat het onderscheid tussen deze toepassingen is.

### <span id="page-10-0"></span>2.3.3 ACTORS / TRANSACTIONS

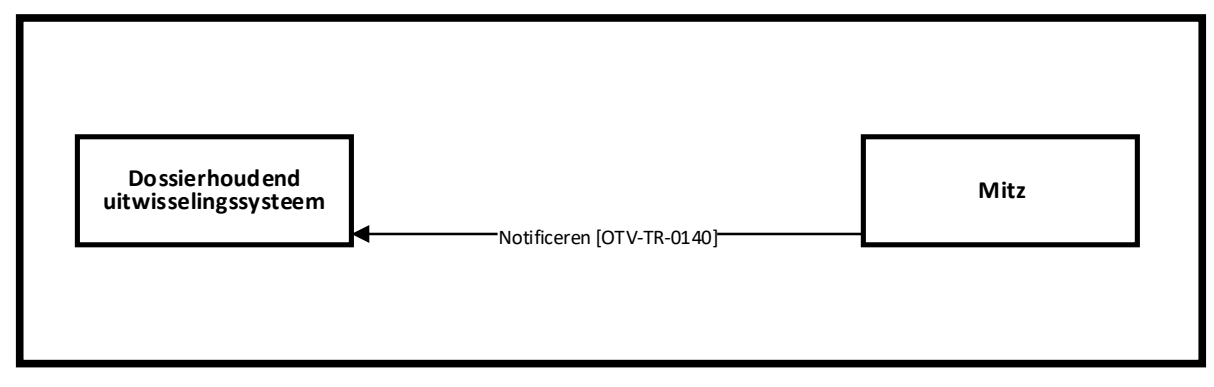

#### **FIGUUR 3: DIAGRAM VAN BETROKKEN ACTOREN BIJ DE 'TOESTEMMINGSNOTIFICATIE'**

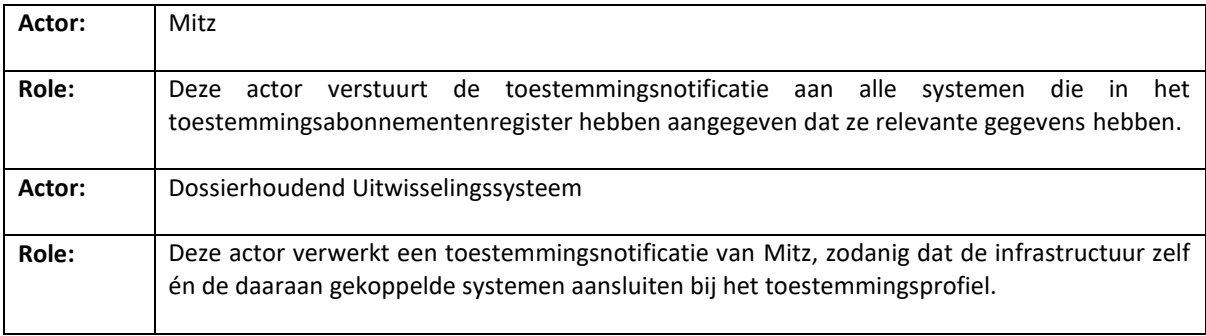

**TABEL 2: ACTOR ROLLEN BINNEN DE "TOESTEMMINGSNOTIFICATIE"**

# <span id="page-11-0"></span>3 VOLUME 2 - TRANSACTIES

### <span id="page-11-1"></span>3.1 TOESTEMMINGSABONNEMENT

#### <span id="page-11-2"></span>**3.1.1 SCOPE**

Deze transactie wordt gebruikt door het US van het dossierhoudende systeem om te melden dat vanaf dat moment notificaties gewenst zijn van relevante mutaties in het toestemmingsprofiel van een bepaalde patiënt.

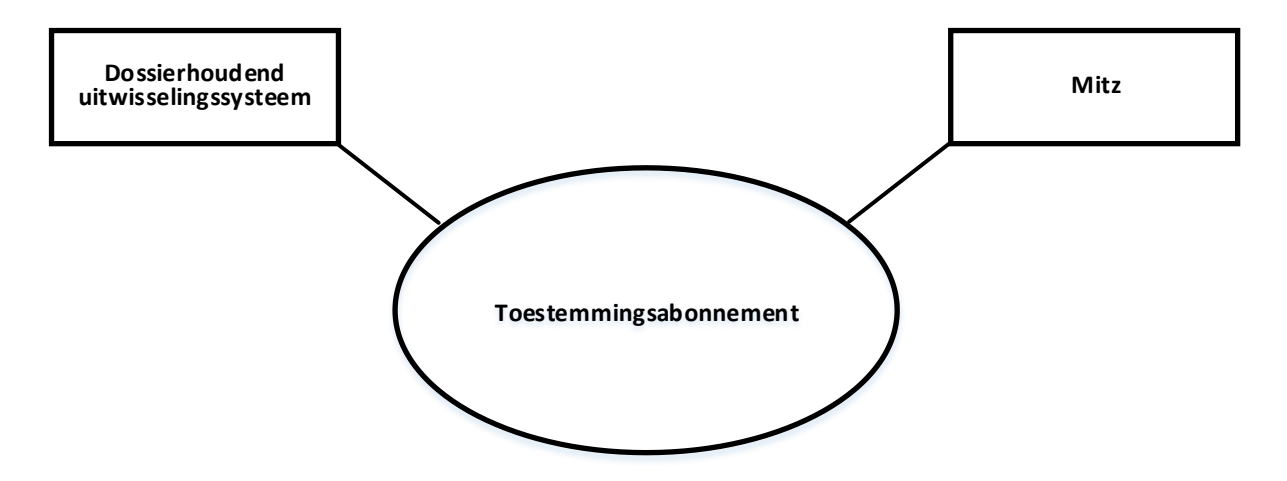

Deze transactie wordt uitgewerkt in het volgende formaat:

• op basis van een RESTful HL7 FHIR-interface.

#### <span id="page-11-3"></span>3.1.2 GEBRUIKTE STANDAARDEN

HL7 FHIR R4: Subscription resource<sup>1</sup>

#### <span id="page-11-4"></span>3.1.3 INTERACTIEDIAGRAM

De transacties die een rol spelen bij het beheer van toestemmingsabonnementen binnen Mitz zijn als volgt:

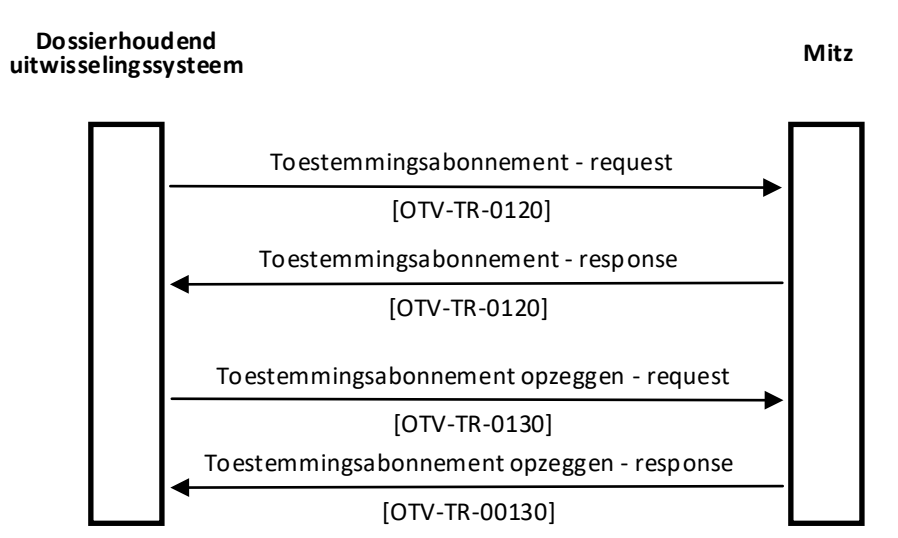

**FIGUUR 4: INTERACTIEDIAGRAM TUSSEN DE DOSSIERHOUDER EN DE MITZ-VOORZIENING**

<sup>1</sup> http://hl7.org/fhir/R4/subscription.html

Transactie OTV-TR-0120 heeft betrekking op de registratie van een toestemmingsabonnement bij Mitz. Het is een synchrone transactie met het initiatief bij (het uitwisselsysteem van) de dossierhouder en verwerking binnen de Mitz-voorziening. Het US stuurt namens de dossierhouder een verzoek tot het aanmaken van een toestemmingsabonnement en de Mitz-voorziening stuurt een bevestiging zodra het abonnement is verwerkt.

Transactie OTV-TR-0130 heeft betrekking op het opzeggen van een toestemmingsabonnement bij Mitz. Het is een synchrone transactie met het initiatief bij (het uitwisselsysteem van) de dossierhouder en verwerking binnen de Mitz-voorziening. Het US stuurt een verzoek tot het opzeggen van een eerder aangemaakt toestemmingsabonnement en de Mitz-voorziening stuurt een bevestiging zodra het abonnement is verwijderd.

#### <span id="page-12-0"></span>3.1.4 TOESTEMMINGSABONNEMENT - REQUEST IN HL7 FHIR

#### 3.1.4.1 TRIGGER EVENT

Het registreren van gegevens van een bepaalde patiënt in het systeem van een zorgaanbieder, doorgegeven via het uitwisselingssysteem waarop het is aangesloten. In de huidige situatie gebeurt dit alleen áls er lokaal toestemming is gegeven voor het delen van de betreffende gegevens door de patiënt. In de situatie met Mitz zal de transactie voor het afsluiten of opzeggen van een toestemmingsabonnement altijd verstuurd worden naar de Mitz-voorziening (aangezien de toestemming niet meer lokaal beheerd wordt). Essentieel is dat op basis van dit mechanisme bij elk lokaal beheerd patiëntdossier een bijbehorend toestemmingsabonnement ontstaat.

Noot voor AORTA: Er bestaat binnen AORTA al een verplichting voor een aangesloten GBZ om binnen 15 minuten elke mutatie in de onderliggende brongegevens bij te werken in de VWI. Het doorgeven van een toestemmingsabonnement van het LSP (als US) naar Mitz kan hierop meeliften. Details van het mechanisme tussen GBZ en LSP worden hier niet uitgewerkt, omdat ze niet relevant zijn voor het koppelvlak met OTV.

#### 3.1.4.2 BERICHTSEMANTIEK

Voor het doorgeven van het toestemmingsabonnement wordt gebruik gemaakt van de FHIR-resource Subscription, die een algemene manier biedt om abonnementen op bepaalde 'gebeurtenissen' door te geven.

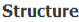

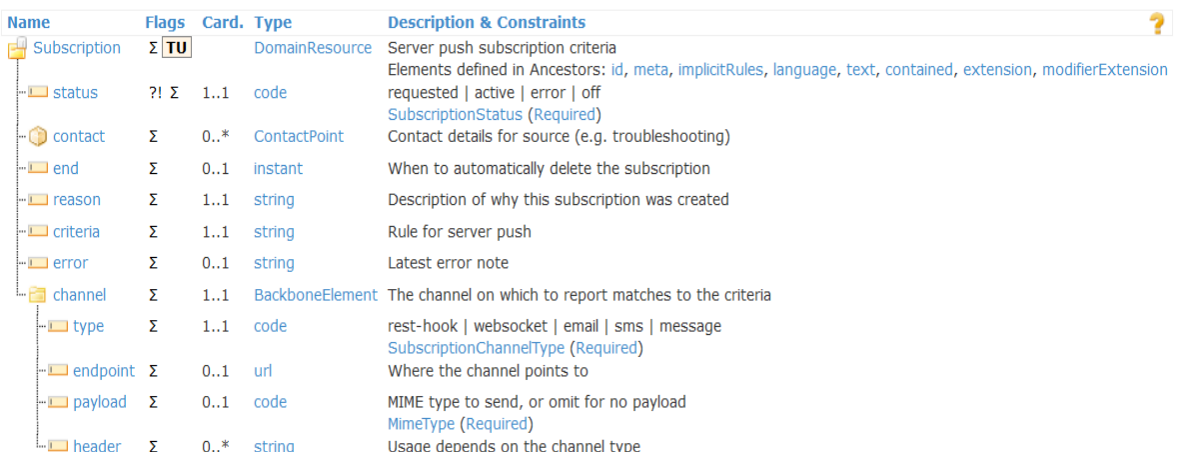

**FIGUUR 5: OPBOUW VAN DE FHIR (R4) RESOURCE SUBSCRIPTION**

- De Subscription resource is heel generiek van aard (er is bijvoorbeeld geen patient ID als attribuut).
- Elk abonnement bestaat uit een POST van een Subscription instance met twee essentiële attributen:
	- o De criteria die bepalen wanneer een notificatie moet worden getriggerd.
	- o De URL die moet worden aangeroepen om de notificatie naar te sturen.

#### **POST [URL van FHIR-endpoint OTV]/Subscription <HTTP body met Subscription>**

- De criteria worden gevuld alsof het de search parameters zijn voor de resource waarop je je abonneert (voor deze situatie zijn dat dus search parameters op de Consent resource).
- Het is dus nodig om te weten hoe de Consent resource gebruikt zal worden om toestemmingen door te geven, zodat de juiste filtercriteria worden doorgegeven in de Subscription.

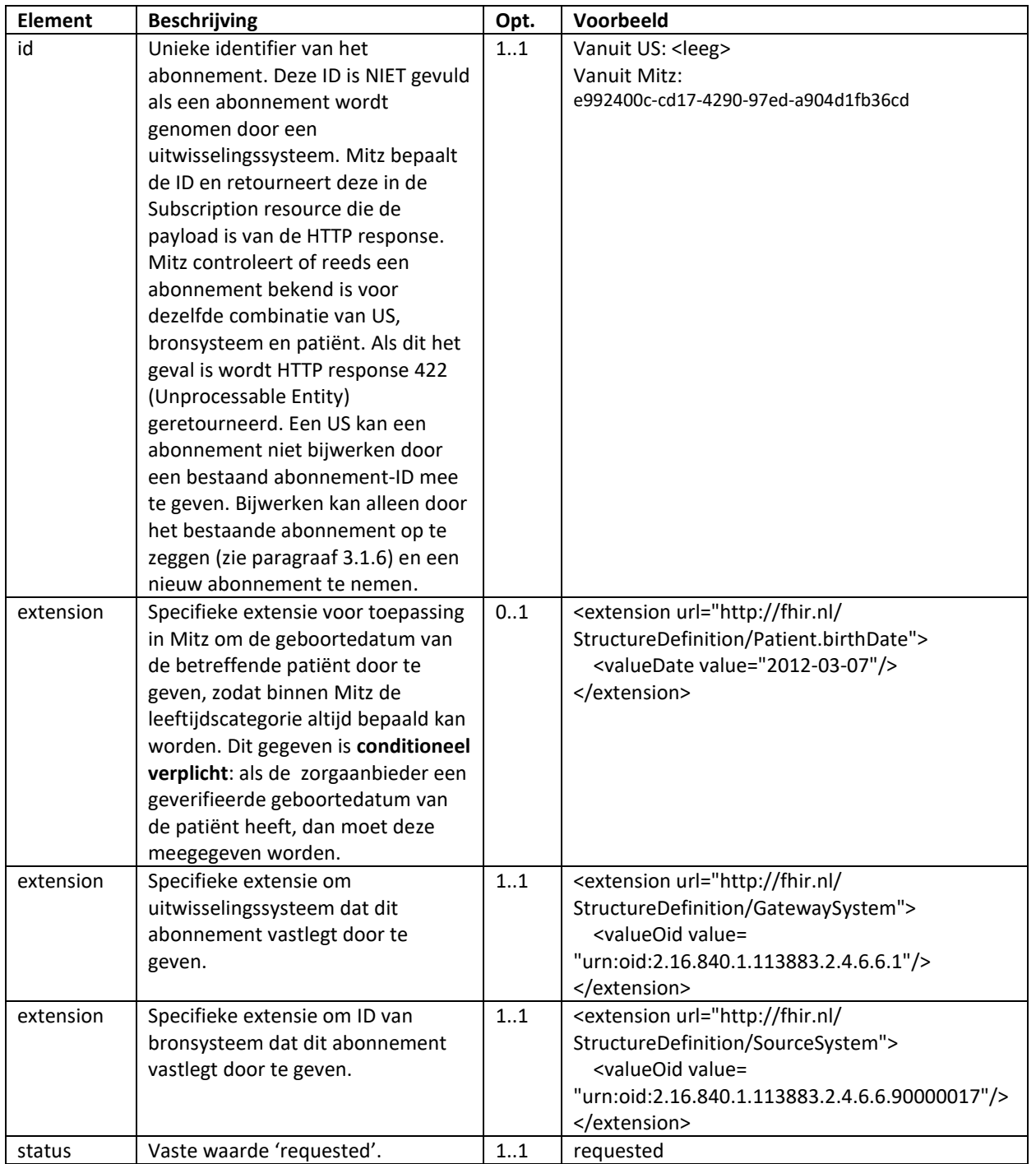

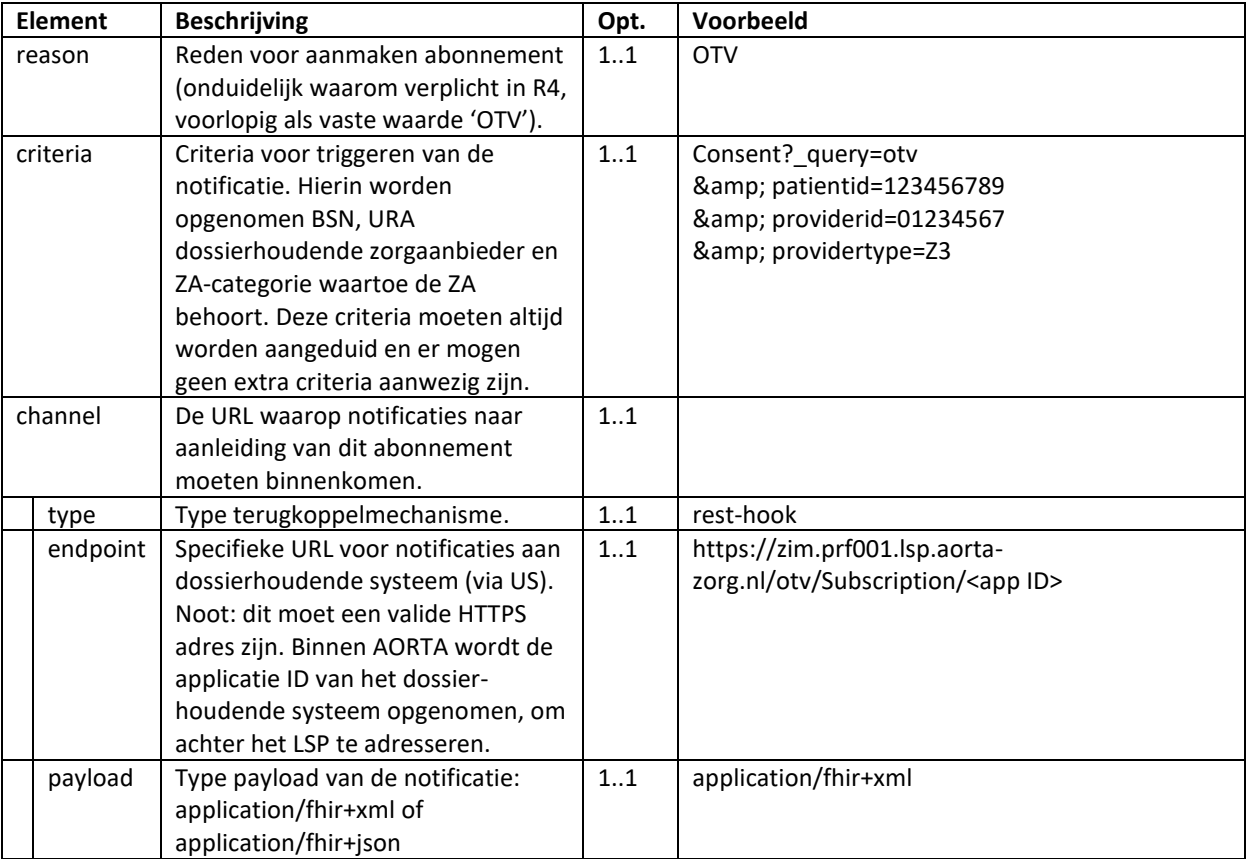

#### 3.1.4.3 VOORBEELD TOESTEMMINGSABONNEMENT

Voorbeeld wordt gegeven in XML-formaat, maar Mitz accepteert ook JSON-formaat.

```
<Subscription xmlns="http://hl7.org/fhir" xmlns:xsi="http://www.w3.org/2001/XMLSchema-instance">
   <extension url="http://fhir.nl/StructureDefinition/Patient.birthDate">
     <valueDate value="2012-03-07"/>
   </extension>
   <extension url="http://fhir.nl/StructureDefinition/GatewaySystem">
     <valueOid value="urn:oid:2.16.840.1.113883.2.4.6.6.1"/>
   </extension>
   <extension url="http://fhir.nl/StructureDefinition/SourceSystem">
      <valueOid value="urn:oid:2.16.840.1.113883.2.4.6.6.90000017"/>
   </extension>
   <status value="requested"/>
   <reason value="OTV"/>
   <criteria
     value="Consent?_query=otv
&patientid=123456789&providerid=01234567&providertype=Z3"/>
   <channel>
     <type value="rest-hook"/>
     <endpoint value="https://zim.prf001.lsp.aorta-zorg.nl/otv/Subscription/312"/>
     <payload value="application/fhir+xml"/>
   </channel>
</Subscription>
```
### <span id="page-15-0"></span>3.1.5 TOESTEMMINGSABONNEMENT - RESPONSE IN HL7 FHIR

Het verkeer tussen het US van het dossierhoudende systeem en Mitz verloopt synchroon. Aangezien HL7 FHIR wordt gerealiseerd op basis van het HTTP(S) protocol, zal een eventuele fout terugkomen als een HTTP response code. Binnen de HL7 FHIR-implementatie wordt de unieke identifier van het abonnement op de server (Mitz) bepaald. Deze identifier wordt vanaf de FHIR-server (in dit geval Mitz) geretourneerd aan de client indien sprake is van een succesvol verwerkt verzoek of indien er al een abonnement aanwezig is voor deze zorgaanbiederpatiëntcombinatie (response code in 200 reeks). Er worden de volgende response codes gebruikt:

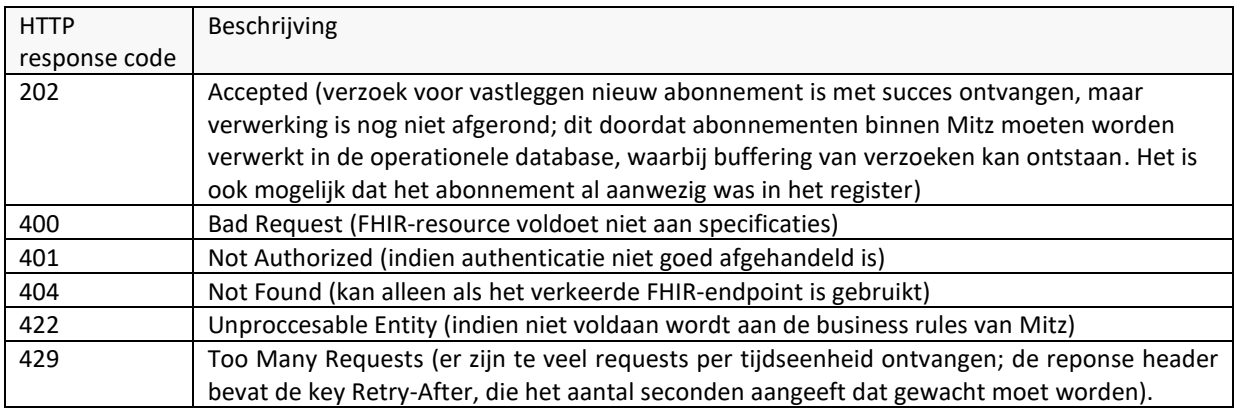

Indien met succes een abonnement is aangemaakt of indien er al een abonnement aanwezig is voor deze zorgaanbieder-patiëntcombinatie (HTTP response code 202), dan wordt de unieke id van het aangemaakte of gevonden abonnement geretourneerd (in de vorm van een GUID). Hiertoe wordt de (relatieve) URL van de aangemaakte resource opgeleverd, bijvoorbeeld in de vorm "Subscription/e992400c-cd17-4290-97eda904d1fb36cd".

Indien een HTTP response code 422 wordt geretourneerd, dan wordt dat gecombineerd met een FHIR-resource OperationOutcome (conform FHIR-specificaties). De OperationOutcome resource wordt daarbij als volgt gevuld:

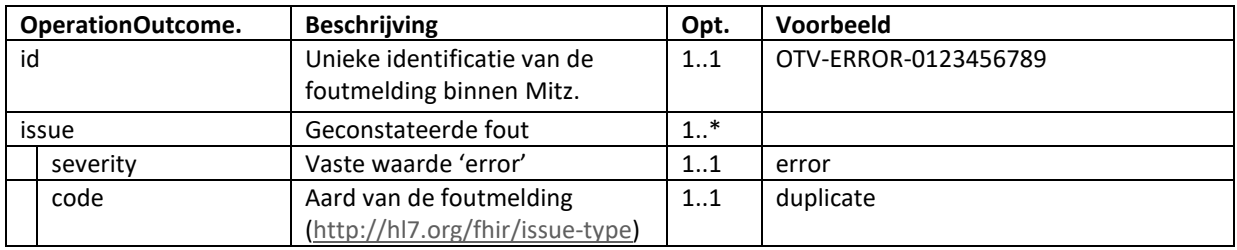

### <span id="page-15-1"></span>3.1.6 TOESTEMMINGSABONNEMENT OPZEGGEN - REQUEST IN HL7 FHIR

Het opzeggen van een abonnement in de HL7 FHIR-implementatie komt simpelweg neer op het verwijderen van de resource instance die door Mitz voor het abonnement wordt beheerd. Dit gebeurt dus met dit HTTP request:

#### **DELETE [URL van FHIR-endpoint OTV]/Subscription/[uniek ID abonnement]**

### <span id="page-16-0"></span>3.1.7 TOESTEMMINGSABONNEMENT OPZEGGEN - RESPONSE IN HL7 FHIR

Het HTTP request voor het verwijderen van de resource instance voor het abonnement krijgt een HTTP response. Hierin worden de volgende response codes gebruikt:

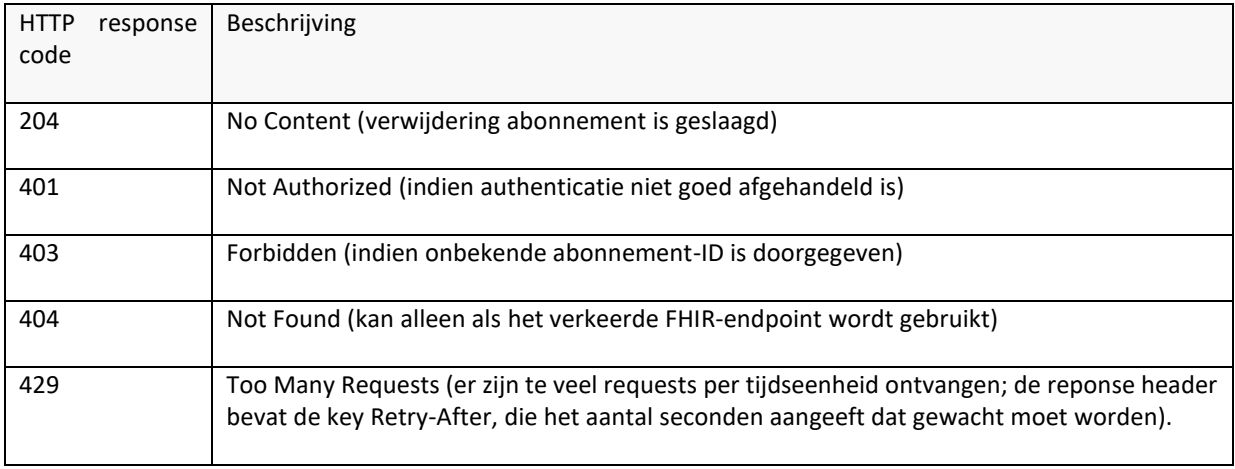

### <span id="page-16-1"></span>**3.1.8 SECURITY CONSIDERATIONS**

Indien een US bij aansluiting heeft aangegeven een berichtauthenticatietoken op alle koppelvlakken tussen US en Mitz te verwachten, dan dient een token toegevoegd te worden conform [IH Berichtauthenticatie]. In FHIRberichten wordt het token in de HTTP- "authorization" -header geplaatst. De SAML-assertion wordt hierbij Base64 gecodeerd en voorzien van het SAML-scheme (zie voorbeeld hieronder).

Autorization: SAML PHNhbWw6QXNzZXJ0aW9uICB…ingekort…8L3NhbWw6QXNzZXJ0aW9uPg

### <span id="page-17-0"></span>3.2 TOESTEMMINGSNOTIFICATIE

### <span id="page-17-1"></span>3.2.1 SCOPE

Deze transactie wordt gebruikt door Mitz om aan het US van het dossierhoudende systeem te melden dat er een relevante mutatie is geweest binnen het toestemmingsprofiel van een bepaalde patiënt (en zo ja, welke).

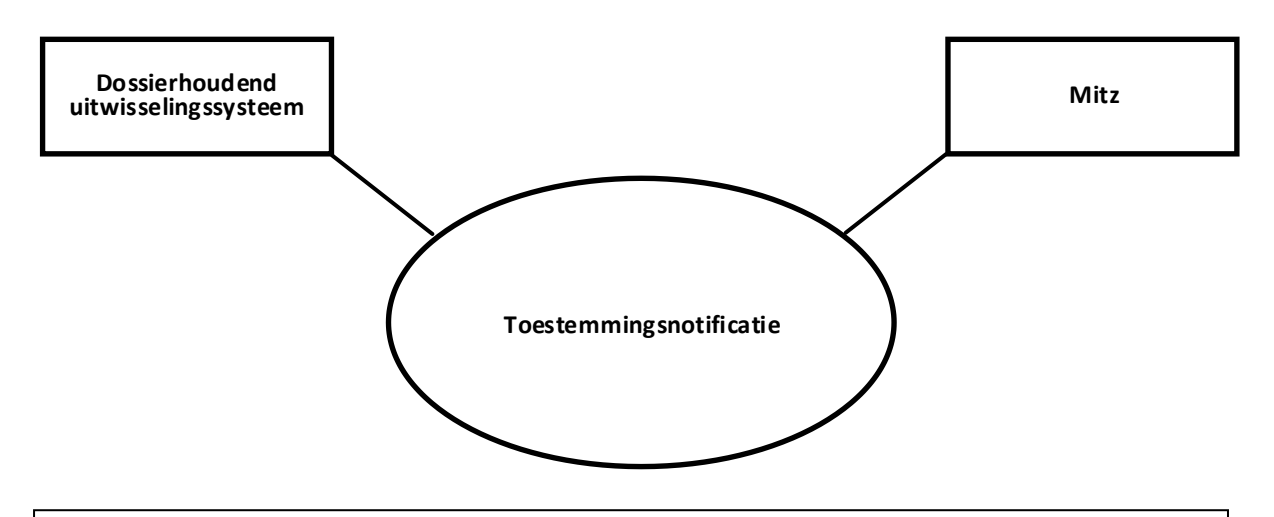

Noot voor XDS: Tijdens het schrijven van de implementatiehandleiding is er geen duidelijke use case onderkend waarbij een op XDS gebaseerd uitwisselingsysteem behoefte heeft aan een notificatie.

### <span id="page-17-2"></span>3.2.2 GEBRUIKTE STANDAARDEN

■ HL7 FHIR R4: Consent resource<sup>2</sup>

#### <span id="page-17-3"></span>3.2.3 INTERACTIEDIAGRAM

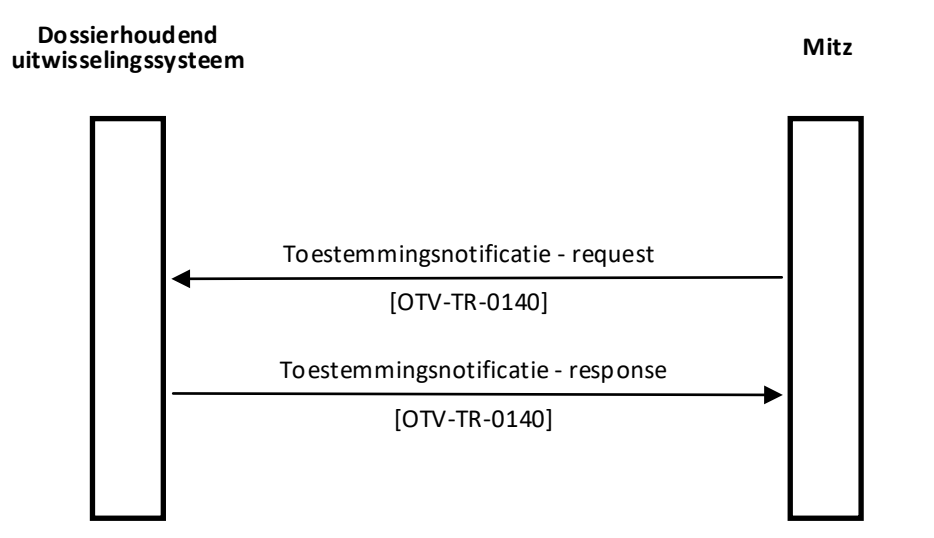

**FIGUUR 5: INTERACTIEDIAGRAM TUSSEN DE MITZ-VOORZIENING EN HET UITWISSELSYSTEEM VAN DE DOSSIERHOUDER**

<sup>&</sup>lt;sup>2</sup> http://hl7.org/fhir/R4/consent.html

#### <span id="page-18-0"></span>**3.2.4 TOESTEMMINGSNOTIFICATIE IN HL7 FHIR**

#### 3.2.4.1 TRIGGER EVENT

Toestemmingsnotificaties worden door Mitz verzonden in de volgende gevallen:

- 1) Het muteren van het toestemmingsprofiel van een patiënt waarop door een dossierhoudend systeem een abonnement is genomen. Elke keer als er in Mitz een nieuwe toestemming wordt vastgelegd of een bestaande toestemming wordt ingetrokken (inclusief de situatie dat het volledige profiel verwijderd wordt), wordt door Mitz gekeken of er abonnementen zijn die daardoor geraakt worden. Strikt genomen gebeurt dat op basis van de <Subscription.criteria> die bij het abonnement zijn meegegeven, maar in de praktijk hanteert Mitz er een eigen matching algoritme voor, gebaseerd op de parameters die in <Subscription.criteria> zijn opgegeven. Als er een match is, dan wordt een notificatie verzonden naar het uitwisselsysteem ten behoeve van de geabonneerde zorgaanbieder. **Let op**: als bij migratie van toestemmingen het toestemmingsprofiel gemuteerd wordt, zal dit ook leiden tot notificaties aan alle op dat moment geabonneerde zorgaanbieders. Indien er op dat moment nog geen abonnement is, wordt de notificatie pas verstuurd nadat de zorgaanbieder zich abonneert.
- 2) Het afsluiten van een toestemmingsabonnement voor een combinatie van patiënt en zorgaanbieder waarvoor al toestemmingen zijn vastgelegd. Er worden dan notificaties verstuurd voor alle toestemmingen die matchen met het abonnement (alsof ze in één keer ná het abonnement zijn ingevoerd).

Merk op dat bij elke mutatie (of serie mutaties die in één keer geëffectueerd worden) één Bundle met Consent resources wordt ge-POST, voor verschillende combinaties van a) gegevenscategorie(ën), b) dossierhoudende (geabonneerde) zorgaanbieder, c) raadplegende zorgaanbiedercategorie(ën), d) regulier en e) of toestemming is gegeven, expliciet géén toestemming is gegeven óf een toestemmingsvraag niet is beantwoord.

Dit gebeurt in combinatie met een Bundle resource, waardoor meerdere Consent resources in één keer verzonden kunnen worden. Uitgangspunt daarbij is dat telkens een snapshot van het voor de abonnementhouder relevante deel van het actuele toestemmingsprofiel wordt verzonden, met daarin de keuzes (of het ontbreken daarvan) die binnen Mitz vastliggen, dus *niet* alleen de meest recent aangebrachte mutaties op het profiel**.** Dus als een patiënt 'ja' zegt bij uitwisseling van drie verschillende gegevenscategorieën, dan kunnen deze gegroepeerd worden in één Consent resource, maar als bij twee gegevenscategorieën expliciet 'ja' wordt aangegeven en bij één gegevenscategorie expliciet 'nee', dan zullen aparte Consent resources moeten worden verzonden: één voor de ja's, één voor de nee én één voor de niet-beantwoorde vragen. In beide gevallen, of het nu om één of meer Consent resources gaat, gebeurt dit in combinatie met een Bundle resource.

Noot 1: elke notificatie heeft betrekking op één zorgaanbieder. Of er nu toestemming is gegeven voor deze specifieke zorgaanbieder of voor de categorie waartoe deze behoort, de Consent resource(s) hebben betrekking op de zorgaanbieder die bij het getriggerde abonnement hoort (en worden dus verzonden aan diens systeem).

Noot 2: bij intrekken van eerder gegeven toestemming wordt deze weer beschouwd als niet-beantwoorde vraag. Als een patiënt diens hele profiel verwijdert, wordt dat gezien als het *intrekken van alle gegeven toestemmingen*.

Noot 3: de notificatie wordt verzonden aan het uitwisselingssysteem (US). Vervolgens wordt dit door het US verwerkt en doorgestuurd naar het achterliggende systeem (op basis van de URL waarop de notificatie binnenkomt). Het achterliggende systeem zorgt er dan voor dat de mutatie op de juiste wijze wordt verwerkt. Dit alles valt buiten het koppelvlak tussen Mitz en US en het US bepaalt de daarbij gehanteerde berichtinterface.

Noot 4 (niet in scope): als voor een bepaalde combinatie dezelfde keuze wordt gemaakt voor reguliere en spoeduitwisseling, dan wordt één Consent resource met JA of NEE voor reguliere uitwisseling doorgegeven en is spoed impliciet. Alleen als géén toestemming voor reguliere uitwisseling wordt gegeven, maar wél voor spoeduitwisseling, dan worden twee Consent resources doorgegeven, één voor NEE bij reguliere uitwisseling en één voor JA bij spoed.

#### 3.2.4.2 BERICHTSEMANTIEK

Voor het doorgeven van de toestemmingsnotificatie wordt gebruik gemaakt van de FHIR-resource "Consent", die een algemene manier biedt om toestemmingen door te geven (in dit geval voor het delen van gegevens).

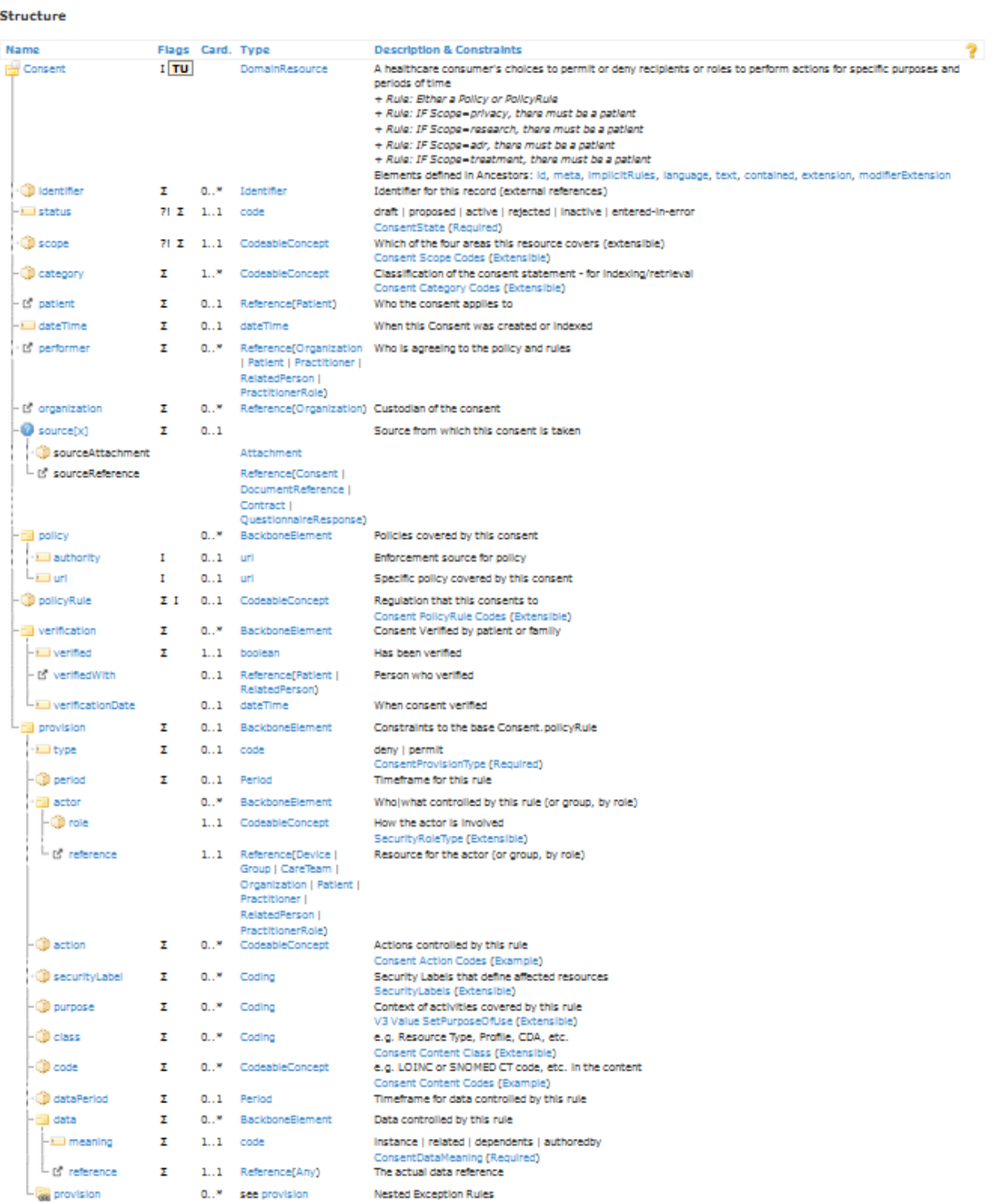

**FIGUUR 7: OPBOUW VAN DE FHIR-RESOURCE CONSENT**

| Consent.                                  |                    | <b>Beschrijving</b>                 | Opt    | Voorbeeld                                                                                                    |
|-------------------------------------------|--------------------|-------------------------------------|--------|----------------------------------------------------------------------------------------------------|
| id                                        |                    | Unieke identificatie van de         | 11     | fe1e5597-9ebd-4ff1-a48c-04fd4187412b                                                                                                    |
|                                           |                    | toestemming binnen het systeem      |        |                                                                                                    |
|                                           |                    | waarin deze wordt vastgelegd        |        |                                                                                                    |
|                                           |                    | (specifiek voor de gegevens binnen  |        |                                                                                                    |
|                                           |                    | het deelprofiel in deze resource    |        |                                                                                                    |
|                                           |                    | instance, dus niet het gehele       |        |                                                                                                    |
|                                           |                    | toestemmingsprofiel). <sup>3</sup>  |        |                                                                                                    |
| meta                                      |                    | Metadata bij deze instance.         | 11     |                                                                                                    |
|                                           | profile.value      | Verwijzing naar de                  | $1.$ * | http://vzvz.nl/fhir/StructureDefinition/                                                                                                    |
|                                           |                    | StructureDefinition                 |        | Consent-Mitz-Notify   3.8.0                                                                                                    |
| text                                      |                    | Verplichte tekstuele weergave van   | 11     |                                                                                                    |
|                                           |                    | deze toestemming, bedoeld voor      |        |                                                                                                    |
|                                           |                    | weergave aan een menselijke lezer.  |        |                                                                                                    |
|                                           | status             | Aanduiding of de tekst volledig     | 11     | generated                                                                                                    |
|                                           |                    | gegenereerd (generated) of          |        |                                                                                                    |
|                                           |                    | daarnaast door een mens             |        |                                                                                                    |
|                                           |                    | aangevuld is (additional).          |        |                                                                                                    |
|                                           | div                | Tekst, eventueel met xhtml          | 11     | "De patiënt verleent toestemming om                                                                                                    |
|                                           |                    | opmaak. Kan worden afgeleid uit     |        | behandelgegevens beschikbaar te stellen                                                                                                    |
|                                           |                    | toestemmingscatalogus en hoort      |        | aan behandelaren in huisartsenpraktijken                                                                                                    |
|                                           |                    | bij deze toestemming.               |        | en huisartsenposten."                                                                                                    |
| extension                                 |                    | Specifieke extensie voor toepassing | $1.$ * | <extension url="http://fhir.nl/&lt;/td&gt;&lt;/tr&gt;&lt;tr&gt;&lt;td&gt;&lt;/td&gt;&lt;td&gt;&lt;/td&gt;&lt;td&gt;in Mitz om de raadplegende&lt;/td&gt;&lt;td&gt;&lt;/td&gt;&lt;td&gt;StructureDefinition/OTV-&lt;/td&gt;&lt;/tr&gt;&lt;tr&gt;&lt;td&gt;&lt;/td&gt;&lt;td&gt;&lt;/td&gt;&lt;td&gt;zorgaanbiedercategorie(ën) door te&lt;/td&gt;&lt;td&gt;&lt;/td&gt;&lt;td&gt;ProviderCategory"></extension> |
|                                           |                    | geven. Verplicht bij notificatie.   |        | {zie hieronder}                                                                                                    |
|                                           |                    |                                     |        |                                                                                                    |
| valueCodeableConcept.                     |                    | Vaste URL                           | 11     | http://fhir.nl/otv/CodeSystem/                                                                                                    |
|                                           | code.coding.system |                                     |        | raadplegende-zorgaanbiedercategorie                                                                                                    |
| valueCodeableConcept.                     |                    | Catalogusversie                     | 11     | 11                                                                                                    |
| code.coding.version                       |                    |                                     |        |                                                                                                    |
| valueCodeableConcept.<br>code.coding.code |                    | Zorgaanbiedercategorie              | 11     | RPZAC001                                                                                                    |
| valueCodeableConcept.                     |                    | Omschrijving raadplegende ZA-       | 11     | Huisartsen en huisartsenposten                                                                                                    |
| code.coding.display                       |                    | categorie                           |        |                                                                                                    |
|                                           |                    |                                     |        |                                                                                                    |
|                                           | status             | Status van de toestemming:          | 11     | Active                                                                                                    |
|                                           |                    | inactive voor niet-beantwoorde      |        |                                                                                                    |
|                                           |                    | toestemmingsvragen, active voor     |        |                                                                                                    |
|                                           |                    | wel beantwoorde toestemmings-       |        |                                                                                                    |
|                                           |                    | vragen, ongeacht het antwoord.      |        |                                                                                                    |
| scope                                     |                    | Type van de toestemming.            | 11     |                                                                                                    |
|                                           | coding.system      | Vaste URL                           | 11     | http://terminology.hl7.org/CodeSystem/                                                                                                    |
|                                           |                    |                                     |        | consentscope                                                                                                    |
|                                           | coding.version     | Catalogusversie                     | 11     | 11                                                                                                    |
|                                           | coding.code        | Toestemmingstype                    | 11     | patient-privacy                                                                                                    |
| category                                  |                    | Gegevenscategorie(ën) waarop de     | $1*$   |                                                                                                    |
|                                           |                    | toestemming betrekking heeft        |        |                                                                                                    |
|                                           | coding.system      | Vaste URL                           | 11     | http://fhir.nl/otv/CodeSystem/                                                                                                    |
|                                           |                    |                                     |        | gegevenscategorie                                                                                                    |
|                                           | coding.version     | Catalogusversie geg.categorieën     | 11     | 11                                                                                                    |

<sup>&</sup>lt;sup>3</sup> [Dit](https://www.ihe.net/uploadedFiles/Documents/ITI/IHE_ITI_TF_Vol2b.pdf) kan worden geïmplementeerd als ID voor specifieke notificatie resp. gemigreerde toestemming resp. nieuw vastgelegde toestemming. Daarmee wordt de resource ID feitelijk een transactie ID voor de uitwisseling ervan. Dat is hier geen probleem omdat een ID voor het specifieke 'deelprofiel' waarover gecommuniceerd wordt toch niet gepersisteerd hoeft te worden (terwijl transactie ID nodig is in logging).

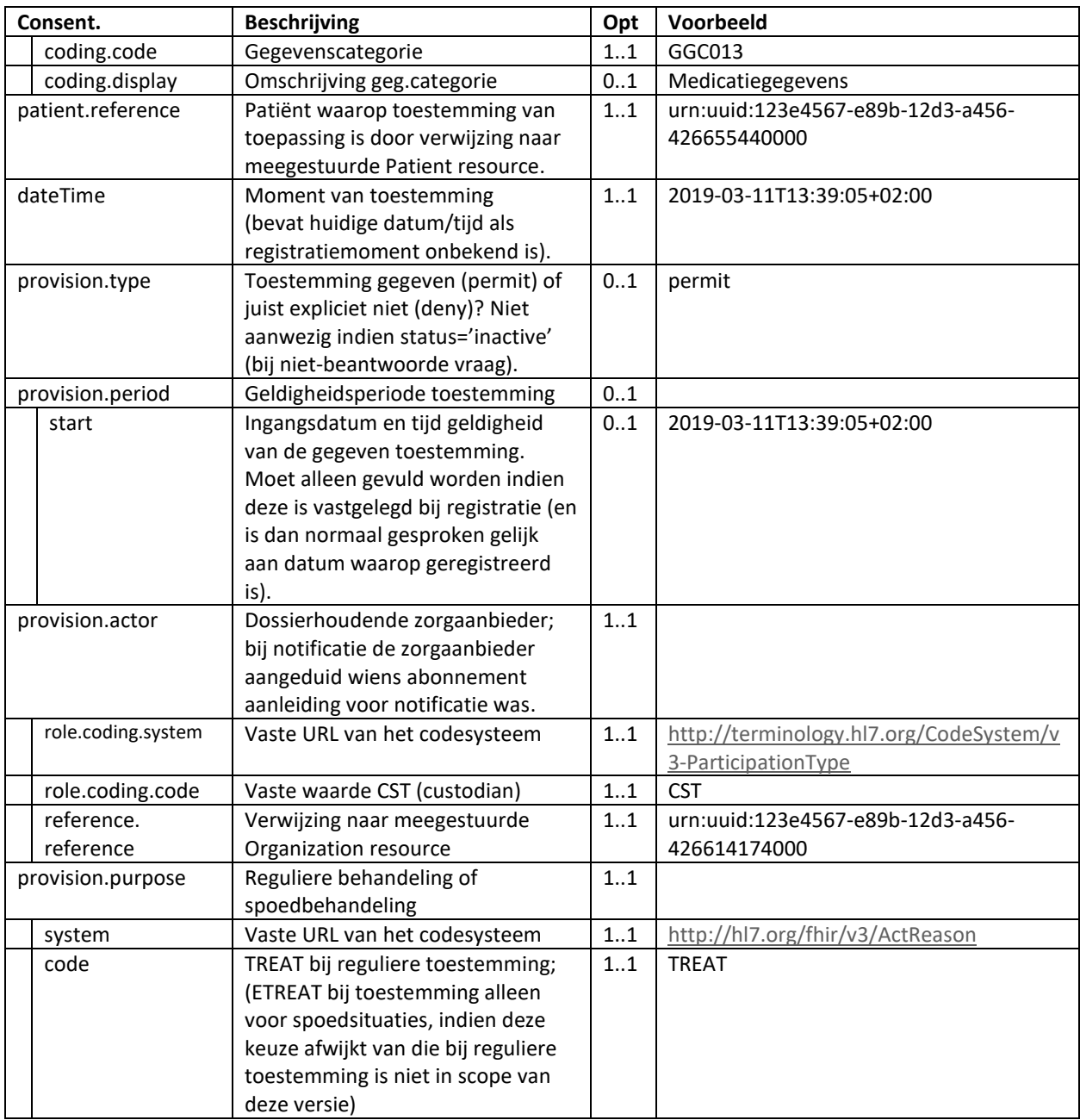

De Consent resource instances worden altijd opgenomen in een Bundle resource. Tevens worden daarin de bijbehorende resource instances opgenomen waarnaar verwezen wordt (zie de beschrijvingen hieronder).

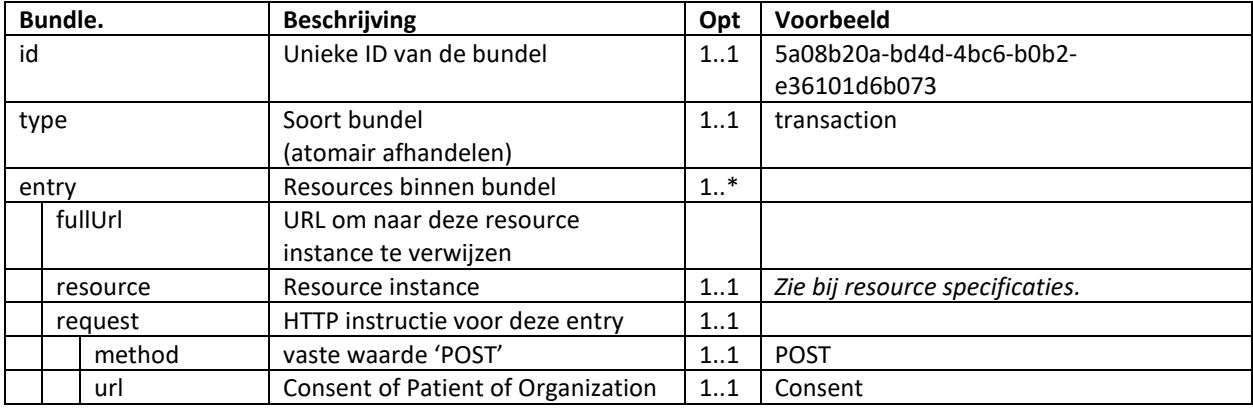

Om door te geven op welke patiënt de toestemming van toepassing is moet een resource instance van type Patient worden meegegeven. In het geval van notificatie door Mitz staat hier alleen het BSN van de patiënt in.

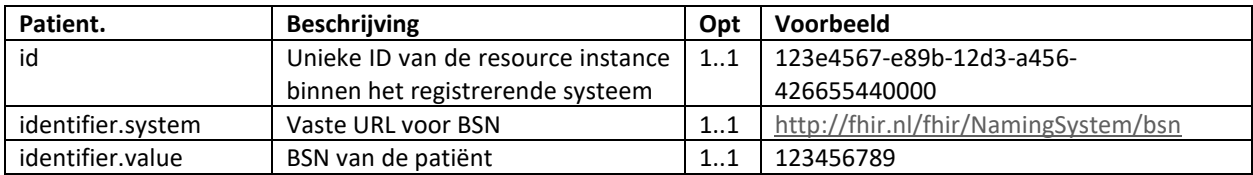

Om door te geven op welke zorgaanbieder(s) de toestemming betrekking heeft moet één of meer resource instances van type Organization worden meegegeven, met daarin een unieke identificatie van de zorgaanbieder (op basis van diens URA-nummer) en diens ZA-categorie (op basis van de Nictiz-codering).

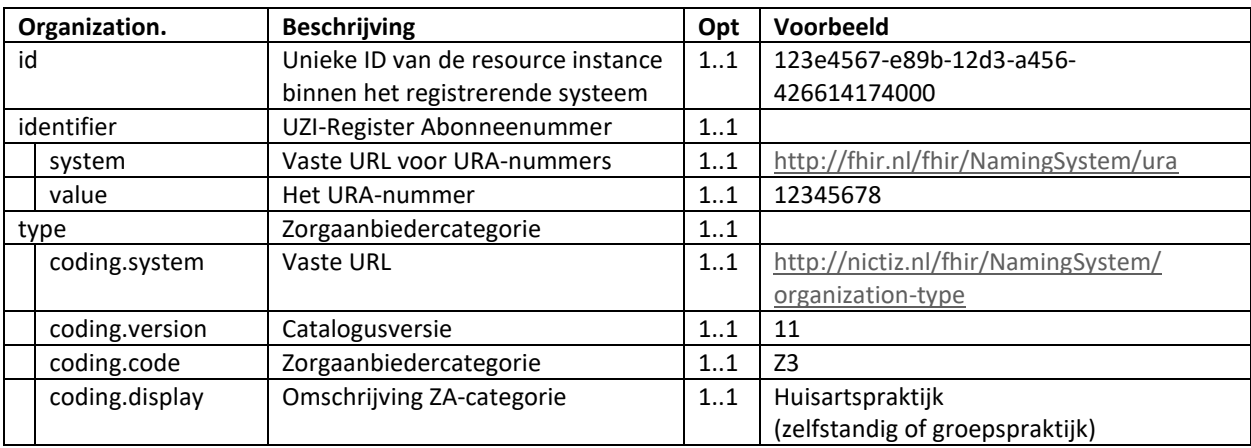

#### 3.2.4.3 VOORBEELD TOESTEMMINGSNOTIFICATIE

Notificatie aan US over binnen Mitz vastgelegde toestemming voor het delen van medicatiegegevens en uitslagen aan alle zorgaanbiedercategorieën door zorgaanbiedercategorie Huisartspraktijk.

```
<Bundle xmlns="http://hl7.org/fhir" xmlns:xsi="http://www.w3.org/2001/XMLSchema-instance">
   <id value="5a08b20a-bd4d-4bc6-b0b2-e36101d6b073"/>
```

```
 <type value="transaction"/>
```

```
\langleentry\rangle
```

```
 <fullUrl value="urn:uuid:fe1e5597-9ebd-4ff1-a48c-04fd4187412b"/>
```
<resource>

<Consent>

 $\langle$ id value="fe1e5597-9ebd-4ff1-a48c-04fd4187412b"/>

<meta>

 $\epsilon$ 

 value="http://vzvz.nl/fhir/StructureDefinition/Consent-Mitz-Notify|3.8.0"/> </meta>

 $<$ text $>$ 

<status value="generated"/>

 <div xmlns="http://www.w3.org/1999/xhtml">Patiënt geeft toestemming aan Huisartsen en huisartsenposten om Behandelgegevens beschikbaar te stellen aan behandelaren in de Huisartsen en huisartsenposten.</div>

```
\langletext\rangle
```
<extension url="http://fhir.nl/StructureDefinition/OTV-ProviderCategory">

```
 <!-- ZA-categorie waarmee gegevens gedeeld mogen worden -->
   <valueCodeableConcept>
      <coding>
        <system
           value="http://fhir.nl/otv/CodeSystem/raadplegende-zorgaanbiedercategorie"/>
        <version value="11"/>
        <code value="RPZAC001"/>
        <display value="Huisartsen en huisartsenposten"/>
      </coding>
   </valueCodeableConcept>
 </extension>
 <!-- dit herhaalt voor alle zorgaanbiedercategorieën waarmee gedeeld wordt -->
 <status value="active"/>
 <scope>
   <coding>
      <system value="http://terminology.hl7.org/CodeSystem/consentscope"/>
     <version value="11"/>
      <code value="patient-privacy"/>
   </coding>
\langlescope\rangle <category>
   <!-- gegevenscategorie(ën) waar deze toestemming betrekking op heeft -->
   <coding>
      <system value="http://fhir.nl/otv/CodeSystem/gegevenscategorie"/>
     <version value="11"/>
     <code value="GGC013"/>
      <display value="Medicatiegegevens"/>
   </coding>
 </category>
 <category>
  \langle coding \rangle <system value="http://fhir.nl/otv/CodeSystem/gegevenscategorie"/>
     <version value="11"/>
     <code value="GGC012"/>
     <display value="Uitslagen"/>
   </coding>
 </category>
 <patient>
   <!-- patiënt waar deze toestemming betrekking op heeft -->
   <reference value="urn:uuid:123e4567-e89b-12d3-a456-426655440000"/>
 </patient>
 <dateTime value="2019-03-11T13:39:05+02:00"/>
 <provision>
   <type value="permit"/>
  \langle \text{actor} \rangle <!-- zorgaanbieder met toestemming om gegevens te delen -->
     <role>
        <coding>
           <system
             value="http://terminology.hl7.org/CodeSystem/v3-ParticipationType"/>
```

```
 <code value="CST"/>
                 </coding>
             \langlerole> <reference>
                 <reference value="urn:uuid:123e4567-e89b-12d3-a456-426614174000"/>
             \langlereference>\langleactor\rangle <purpose>
              <system value="http://terminology.hl7.org/CodeSystem/v3-ActReason"/>
              <code value="TREAT"/>
           </purpose>
         </provision>
      </Consent>
  \langleresource\rangle <request>
      <method value="POST"/>
      <url value="Consent"/>
  \langlerequest\rangle\langleentry\rangle\langleentry\rangle <fullUrl value="urn:uuid:123e4567-e89b-12d3-a456-426655440000"/>
   <resource>
      <Patient>
        \langleid value="123e4567-e89b-12d3-a456-426655440000"/> <identifier>
           <system value="http://fhir.nl/fhir/NamingSystem/bsn"/>
           <value value="123456789"/>
         </identifier>
      </Patient>
  \langleresource\rangle <request>
      <method value="POST"/>
      <url value="Patient"/>
  \langlerequest\rangle\langleentry>\langle entry \rangle <fullUrl value="urn:uuid:123e4567-e89b-12d3-a456-426614174000"/>
   <resource>
      <Organization>
         <!-- zorgaanbieder met toestemming om gegevens te delen -->
        \langleid value="123e4567-e89b-12d3-a456-426614174000"/>
         <identifier>
           <system value="http://fhir.nl/fhir/NamingSystem/ura"/>
          \langlevalue value="12345678"/> </identifier>
         <type>
          \langle coding \rangle <system value="http://nictiz.nl/fhir/NamingSystem/organization-type"/>
              <version value="11"/>
             \langle \text{code value} = "Z3" \rangle
```

```
 <display value="Huisartspraktijk"/>
              </coding>
          \langletype> </Organization>
     \langleresource\rangle <request>
         <method value="POST"/>
         <url value="Organization"/>
     \langlerequest> </entry>
</Bundle>
```
### <span id="page-25-0"></span>TOESTEMMINGSNOTIFICATIE – RESPONSE IN HL7 FHIR

Het HTTP request voor het doorgeven van elke instance van een Consent resource krijgt een HTTP response. Hierin worden de volgende response codes gebruikt:

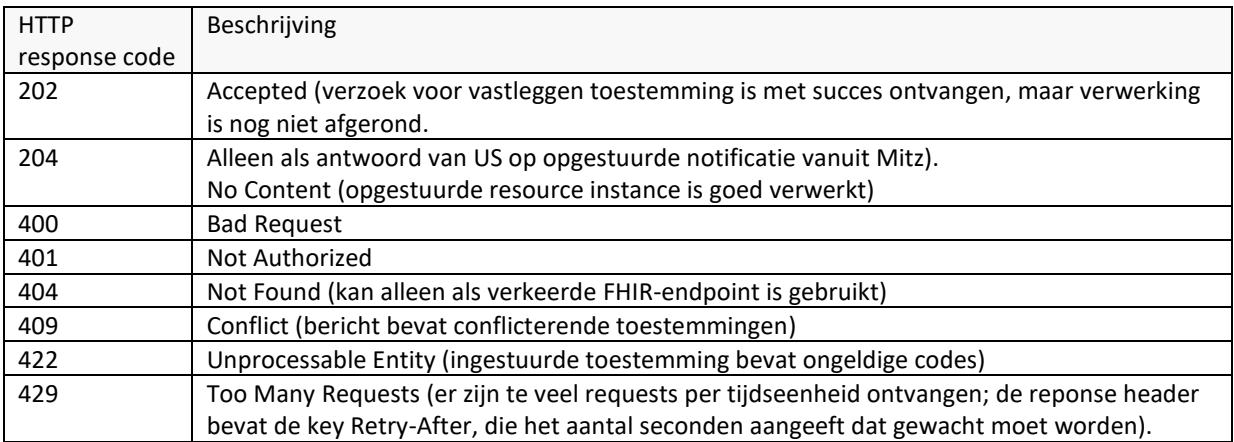

Voor notificaties die door Mitz verzonden worden geldt het principe van guaranteed delivery door het uitwisselingssysteem. Dat betekent dat de aflevering van de notificaties naar bronsystemen **asynchroon** gebeurt. Het uitwisselingssysteem geeft dus direct een HTTP response aan Mitz en gaat, indien de resource met succes is ontvangen en gebufferd, daarna proberen om deze af te leveren bij het bronsysteem. De methode waarmee dit gebeurt is afhankelijk van het uitwisselingssysteem en valt buiten de scope van de implementatie van Mitz.

### <span id="page-25-1"></span>**3.2.6 SECURITY CONSIDERATIONS**

Indien een US bij aansluiting heeft aangegeven een berichtauthenticatietoken op alle koppelvlakken tussen US en Mitz te verwachten, dan dient een token toegevoegd te worden conform [IH Berichtauthenticatie]. In FHIRberichten wordt het token in de HTTP- "authorization" - header geplaatst. De SAML-assertion wordt hierbij Base64 gecodeerd en voorzien van het SAML-scheme (zie voorbeeld hieronder).

Autorization: SAML PHNhbWw6QXNzZXJ0aW9uICB…ingekort…8L3NhbWw6QXNzZXJ0aW9uPg

### <span id="page-26-0"></span>3.3 TOESTEMMINGSMIGRATIE

### <span id="page-26-1"></span>3.3.1 SCOPE

Deze transactie wordt gebruikt door het US om een toestemmingsprofiel dat aanwezig is in een achterliggend zorgaanbiederssysteem naar Mitz te migreren.

<span id="page-26-3"></span><span id="page-26-2"></span>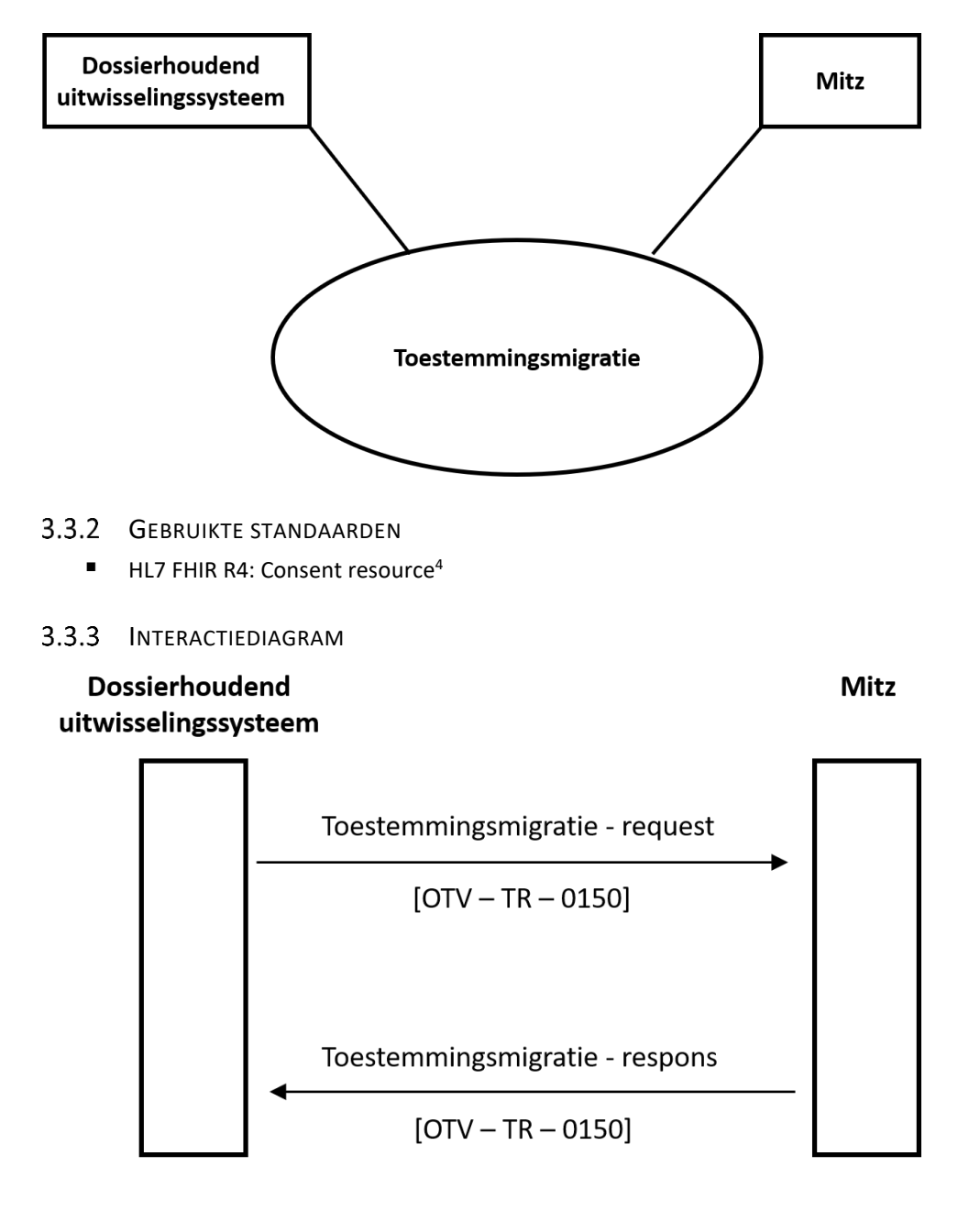

<sup>4</sup> http://hl7.org/fhir/R4/consent.html

### <span id="page-27-0"></span>3.3.4 TOESTEMMINGSMIGRATIE IN HL7 FHIR

#### 3.3.4.1 TRIGGER EVENT

Voordat een zorgaanbieder gebruik gaat maken van Mitz, kunnen er al toestemmingen geregistreerd zijn voor die zorgaanbieder. Die kunnen in het lokale systeem (XIS) van de zorgaanbieder staan, of in een regionaal / nationaal uitwisselingssysteem (US). Zodra een zorgaanbieder is overgestapt op Mitz, wordt Mitz de actuele bron van toestemmingen: hier kunnen patiënten zelf nieuwe toestemmingen registreren, wijzigen of intrekken. Om te voorkomen dat een patiënt opnieuw toestemmingen moet registreren, worden alle bestaande toestemmingen, indien mogelijk, gemigreerd naar Mitz.

Voorafgaand aan een migratie wordt door de beheerder van Mitz een juridische impact analyse gedaan om vast te stellen of de rechtmatigheid en reikwijdte van de bestaande toestemmingen vergelijkbaar is met de toestemmingen zoals die in Mitz staan na de migratie.

Bij deze impact analyse worden diverse attributen in het migratiebericht vastgesteld. Bijvoorbeeld wat de zorgaanbieder categorie is van de dossierhouder die de toestemmingen gaat migreren; naar welke categorieën de raadplegers van een bestaande toestemming omgezet moet worden, etc.

Het moment waarop een zorgaanbieder start met het gebruik van Mitz (en in dat proces ook gaat migreren, wordt bepaald in overleg met de Mitz beheerder in een 'organisatorische impact analyse'.

Het is aan de leveranciers van een XIS en een US om te bepalen wie op basis van welke gegevens het migratiebericht in Fhir aanmaakt. Zie verder PvE AUS, hoofdstuk migratie.

#### 3.3.4.2 BERICHTSEMANTIEK

Voor het doorgeven van de gemigreerde toestemming wordt gebruik gemaakt van de FHIR-resource "Consent", die een algemene manier biedt om toestemmingen door te geven (in dit geval voor het delen van gegevens).

| Consent.              | <b>Beschrijving</b>                 | Opt      | <b>Voorbeeld</b>                                                                                                    |
|-----------------------|-------------------------------------|----------|----------------------------------------------------------------------------------------------------|
| id                    | Unieke identificatie van de         | 11       | fe1e5597-9ebd-4ff1-a48c-04fd4187412b                                                                                                    |
|                       | toestemming binnen het systeem      |          |                                                                                                    |
|                       | waarin deze wordt vastgelegd        |          |                                                                                                    |
|                       | (specifiek voor de gegevens binnen  |          |                                                                                                    |
|                       | het deelprofiel in deze resource    |          |                                                                                                    |
|                       | instance, dus niet het hele         |          |                                                                                                    |
|                       | toestemmingsprofiel). <sup>5</sup>  |          |                                                                                                    |
| meta                  | Metadata bij deze instance.         | 11       |                                                                                                    |
| profile.value         | Verwijzing naar de                  | $1_{}$ * | http://vzvz.nl/fhir/StructureDefinition/                                                                                                    |
|                       | StructureDefinition                 |          | Consent-Mitz-Migrate   3.8.0                                                                                                    |
| extension             | Specifieke extensie voor toepassing | $0.7*$   | <extension url="http://fhir.nl/&lt;/td&gt;&lt;/tr&gt;&lt;tr&gt;&lt;td&gt;&lt;/td&gt;&lt;td&gt;in Mitz om de raadplegende&lt;/td&gt;&lt;td&gt;&lt;/td&gt;&lt;td&gt;StructureDefinition/OTV-&lt;/td&gt;&lt;/tr&gt;&lt;tr&gt;&lt;td&gt;&lt;/td&gt;&lt;td&gt;zorgaanbiedercategorie(ën) door te&lt;/td&gt;&lt;td&gt;&lt;/td&gt;&lt;td&gt;ProviderCategory"></extension> |
|                       | geven. Verplicht bij migratie,      |          | {zie hieronder}                                                                                                    |
|                       | behalve als raadpleging beperkt is  |          |                                                                                                    |
|                       | tot een selecte groep instellingen. |          |                                                                                                    |
| valueCodeableConcept. | Vaste URL                           | 11       | http://fhir.nl/otv/CodeSystem/                                                                                                    |
| code.coding.system    |                                     |          | raadplegende-zorgaanbiedercategorie                                                                                                    |
| valueCodeableConcept. | Catalogusversie                     | 11       | 11                                                                                                    |
| code.coding.version   |                                     |          |                                                                                                    |
| valueCodeableConcept. | Zorgaanbiedercategorie              | 11       | RPZAC001                                                                                                    |
| code.coding.code      |                                     |          |                                                                                                    |

<sup>5</sup> [Dit](https://www.ihe.net/uploadedFiles/Documents/ITI/IHE_ITI_TF_Vol2b.pdf) kan worden geïmplementeerd als ID voor specifieke notificatie resp. gemigreerde toestemming resp. nieuw vastgelegde toestemming. Daarmee wordt de resource ID feitelijk een transactie ID voor de uitwisseling ervan. Dat is hier geen probleem omdat een ID voor het specifieke 'deelprofiel' waarover gecommuniceerd wordt toch niet gepersisteerd hoeft te worden (terwijl transactie ID nodig is in logging).

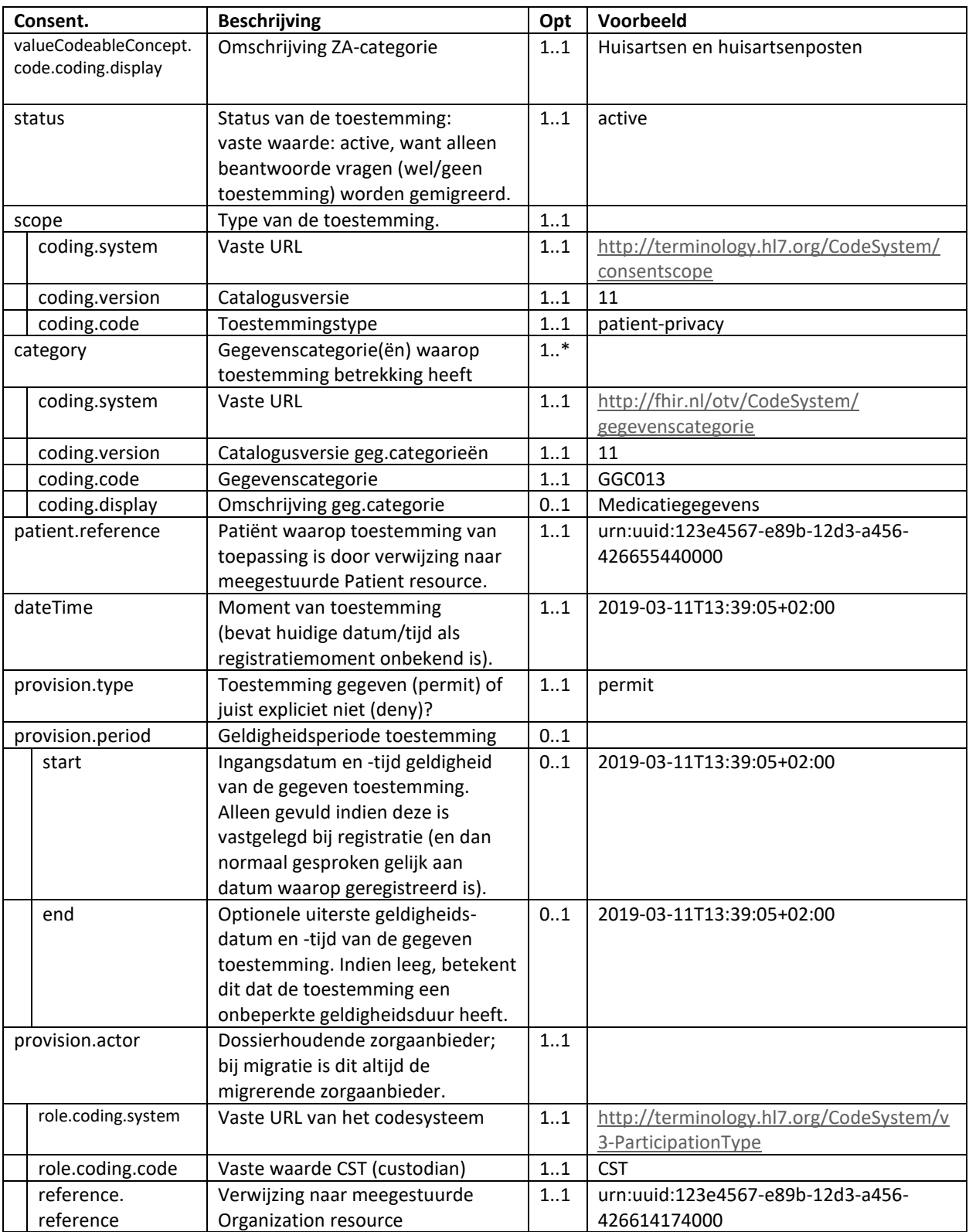

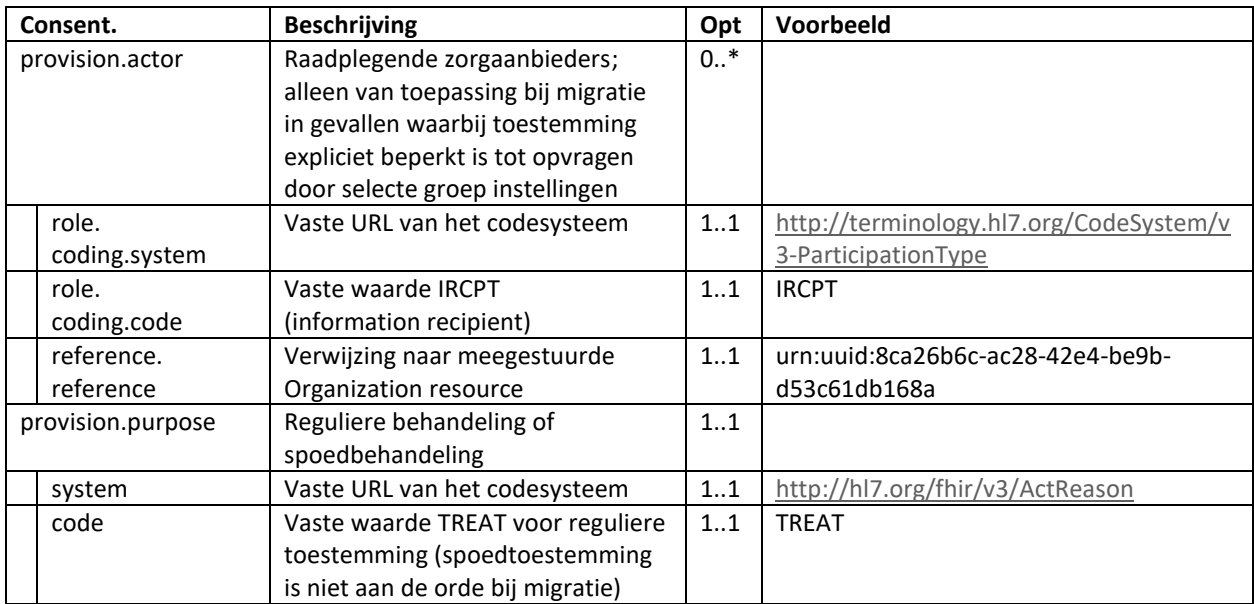

De Consent resource instances worden altijd opgenomen in een Bundle resource. Tevens worden daarin de bijbehorende resource instances opgenomen waarnaar verwezen wordt (zie de beschrijvingen hieronder).

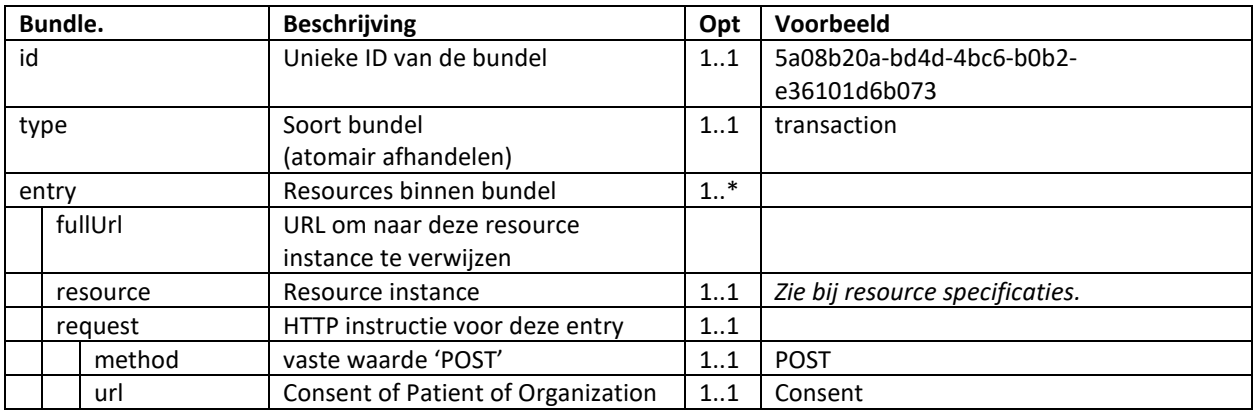

Om door te geven op welke patiënt de toestemming van toepassing is moet een resource instance van type Patient worden meegegeven. Indien de toestemming wordt verzonden via een US naar Mitz moet daarbij de geboortedatum worden meegegeven zodat Mitz de leeftijdscategorie van de patiënt kan bepalen en registreren.

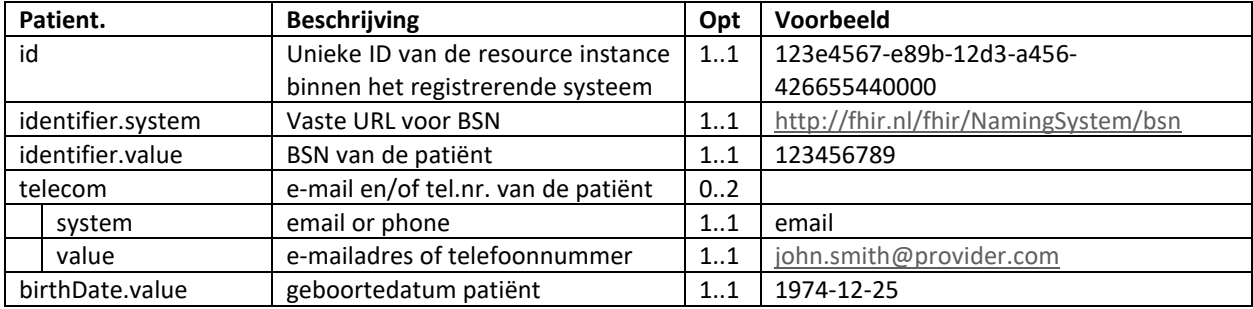

Om door te geven op welke zorgaanbieder(s) de toestemming betrekking heeft moet één of meer resource instances van type Organization worden meegegeven, met daarin een unieke identificatie van de zorgaanbieder (op basis van diens URA-nummer) en diens ZA-categorie (o.b.v. de Nictiz-codering).

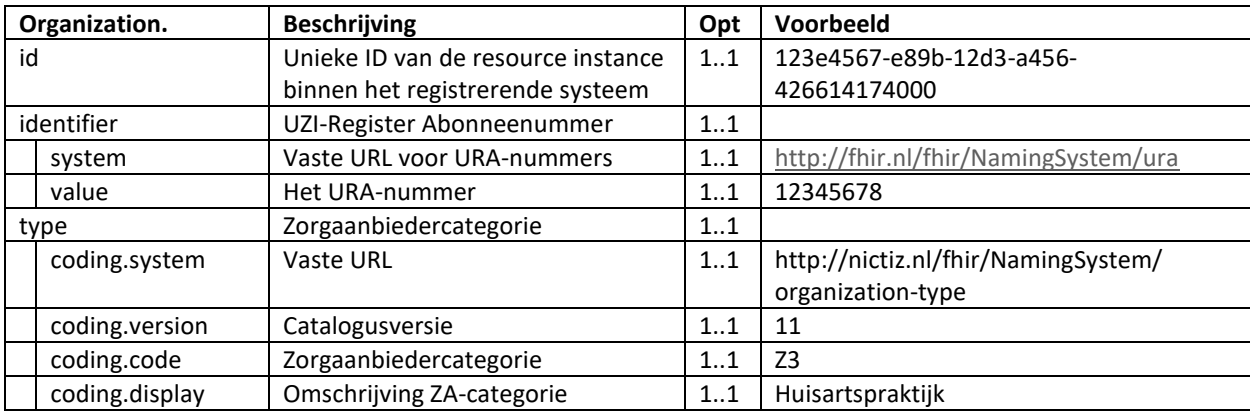

### 3.3.4.3 VOORBEELD GEMIGREERDE TOESTEMMING

Migratie via US naar Mitz van in een bronsysteem vastgelegde toestemming voor het delen van de relevante behandelgegevens met huisartsen en huisartsenposten en met ziekenhuizen, medische centra en klinieken door de zorgaanbieder met URA 12345678 en categorie Z3.

Noot: het migreren van meerdere toestemmingen voor dezelfde patiënt kan door middel van herhalende <entry> elementen in de <Bundle>. Het is niet mogelijk om toestemmingen voor verschillende combinaties van gegevenscategorieën en opvragende ZA-categorieën op te nemen in één enkele Consent resource, maar het is dus wel mogelijk deze op te nemen in aparte Consent resources en door te geven in één transactie.

```
<Bundle xmlns="http://hl7.org/fhir" xmlns:xsi="http://www.w3.org/2001/XMLSchema-instance">
  \langleid value="5a08b20a-bd4d-4bc6-b0b2-e36101d6c012"/>
   <type value="transaction"/>
   <entry>
     <fullUrl value="urn:uuid:5feca3a2-233c-4bf2-b6ee-7b4407a0a03d"/>
     <resource>
        <Consent>
         \langleid value="5feca3a2-233c-4bf2-b6ee-7b4407a0a03d"/>
          <meta>
            \epsilon value="http://vzvz.nl/fhir/StructureDefinition/Consent-Mitz-Migrate|3.8.0"/>
          </meta>
          <extension url="http://fhir.nl/StructureDefinition/OTV-ProviderCategory">
             <!-- ZA-categorie waarmee gegevens gedeeld mogen worden -->
             <valueCodeableConcept>
               <coding>
                 <system
                    value="http://fhir.nl/otv/CodeSystem/raadplegende-zorgaanbiedercategorie"/>
                 <version value="11"/>
                 <code value="RPZAC001"/>
                 <display value="Huisartsen en huisartsenposten"/>
```

```
 </coding>
   </valueCodeableConcept>
 </extension>
 <extension url="http://fhir.nl/StructureDefinition/OTV-ProviderCategory">
   <!-- ZA-categorie waarmee gegevens gedeeld mogen worden -->
   <valueCodeableConcept>
      <coding>
        <system
           value="http://fhir.nl/otv/CodeSystem/raadplegende-zorgaanbiedercategorie"/>
        <version value="11"/>
        <code value="RPZAC002"/>
        <display value="Ziekenhuizen, medische centra en klinieken"/>
      </coding>
   </valueCodeableConcept>
 </extension>
 <status value="active"/>
<scope> <coding>
      <system value="http://terminology.hl7.org/CodeSystem/consentscope"/>
      <version value="11"/>
      <code value="patient-privacy"/>
   </coding>
\langlescope\rangle <category>
   <!-- gegevenscategorie(ën) waar deze toestemming betrekking op heeft -->
   <coding>
      <system value="http://fhir.nl/otv/CodeSystem/gegevenscategorie"/>
     \epsilon version value="11"/> <code value="GGC002"/>
      <display value="Behandelgegevens"/>
  \langle\text{coding}\rangle </category>
 <patient>
   <!-- patiënt waar deze toestemming betrekking op heeft -->
   <reference value="urn:uuid:123e4567-e89b-12d3-a456-426655440000"/>
 </patient>
 <dateTime value="2019-03-11T13:39:05+02:00"/>
 <provision>
   <type value="permit"/>
   <period>
     \epsilon <end value="2029-03-11"/>
   </period>
  \langle \text{actor} \rangle <!-- zorgaanbieder met toestemming om gegevens te delen -->
     <role>
        <coding>
           <system
             value="http://terminology.hl7.org/CodeSystem/v3-ParticipationType"/>
          \langle \text{code value} = "CST" \rangle </coding>
```

```
\langlerole> <reference>
                <reference value="urn:uuid:123e4567-e89b-12d3-a456-426614174000"/>
             </reference>
          \langleactor\rangle <purpose>
             <system value="http://terminology.hl7.org/CodeSystem/v3-ActReason"/>
              <code value="TREAT"/>
           </purpose>
        </provision>
      </Consent>
  \langleresource\rangle <request>
      <method value="POST"/>
      <url value="Consent"/>
  \langlerequest\rangle\langleentry> <entry>
   <fullUrl value="urn:uuid:123e4567-e89b-12d3-a456-426655440000"/>
   <resource>
      <Patient>
        <id value="123e4567-e89b-12d3-a456-426655440000"/>
        <identifier>
           <system value="http://fhir.nl/fhir/NamingSystem/bsn"/>
           <value value="123456789"/>
        </identifier>
      </Patient>
  \langleresource\rangle <request>
      <method value="POST"/>
      <url value="Patient"/>
  \langlerequest\rangle </entry>
\langleentry\rangle <fullUrl value="urn:uuid:123e4567-e89b-12d3-a456-426614174000"/>
   <resource>
      <Organization>
        <!-- zorgaanbieder met toestemming om gegevens te delen -->
        <id value="123e4567-e89b-12d3-a456-426614174000"/>
        <identifier>
           <system value="http://fhir.nl/fhir/NamingSystem/ura"/>
          \langlevalue value="12345678"/> </identifier>
        <type>
           <coding>
             <system value="http://nictiz.nl/fhir/NamingSystem/organization-type"/>
             <version value="11"/>
            \langle \text{code value} = "Z3" \rangle <display value="Huisartspraktijk"/>
           </coding>
```

```
\langletype> </Organization>
      </resource>
      <request>
         <method value="POST"/>
         <url value="Organization"/>
     \langlerequest\rangle\langleentry></Bundle>
```
### <span id="page-33-0"></span>TOESTEMMINGSMIGRATIE – RESPONSE IN HL7 FHIR

Het HTTP request voor het doorgeven van elke instance van een Consent resource krijgt een HTTP response. Hierin worden de volgende response codes gebruikt:

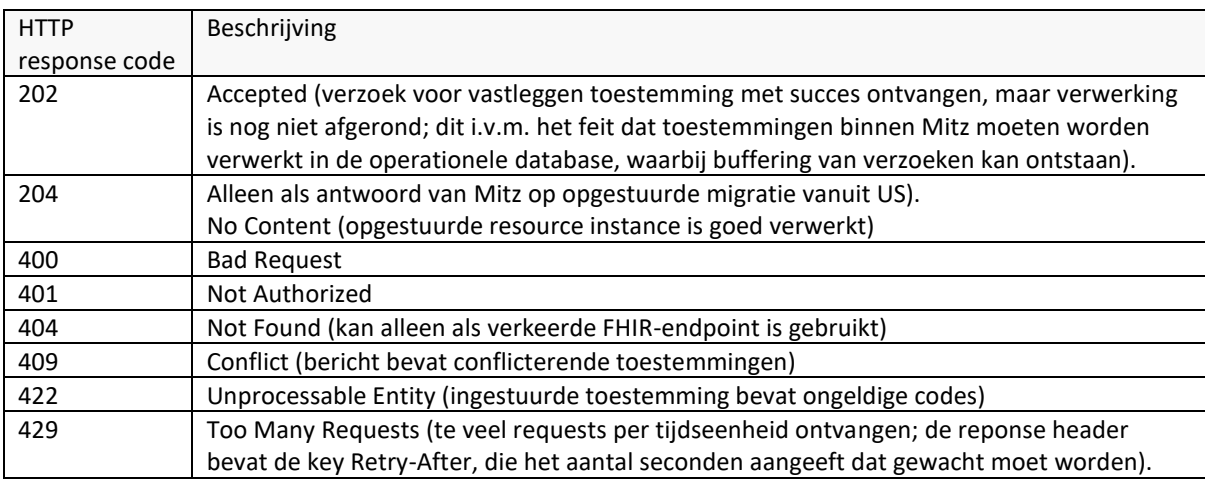

### <span id="page-33-1"></span>**3.3.6 SECURITY CONSIDERATIONS**

Indien een US bij aansluiting heeft aangegeven een berichtauthenticatietoken op alle koppelvlakken tussen US en Mitz te verwachten, dan dient een token toegevoegd te worden conform [IH Berichtauthenticatie]. In FHIRberichten wordt het token in de HTTP- "authorization" -header geplaatst. De SAML-assertion wordt hierbij Base64 gecodeerd en voorzien van het SAML-scheme (zie voorbeeld hieronder).

Autorization: SAML PHNhbWw6QXNzZXJ0aW9uICB…ingekort…8L3NhbWw6QXNzZXJ0aW9uPg

### <span id="page-34-0"></span>3.4 TOESTEMMINGSREGISTRATIE NAMENS PATIËNT

### <span id="page-34-1"></span>3.4.1 SCOPE

Deze transactie wordt gebruikt door een US om aan Mitz te melden dat binnen een achterliggend zorgaanbiedersysteem de 'toestemmingsknop' (TK) is gebruikt om toestemming voor een bepaalde 'situatie' vast te leggen. De TK wordt gebruikt door een zorgmedewerker om één set van toestemmingskeuzes te registreren namens de patiënt.

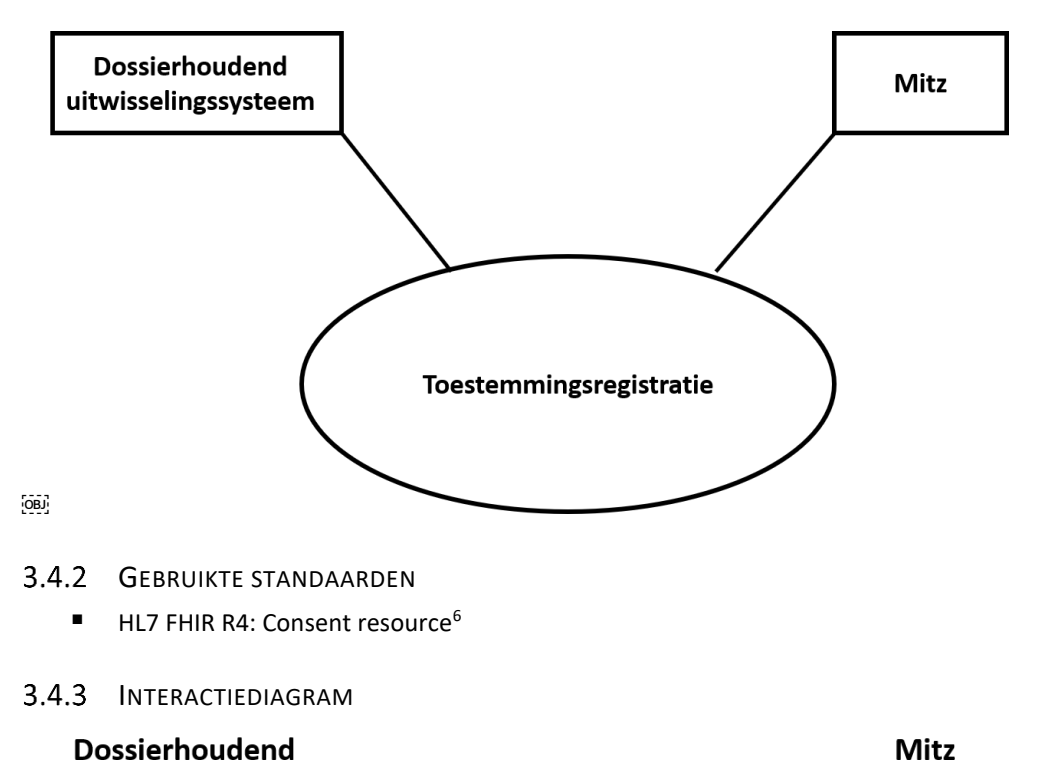

<span id="page-34-3"></span><span id="page-34-2"></span>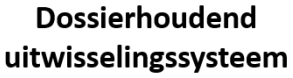

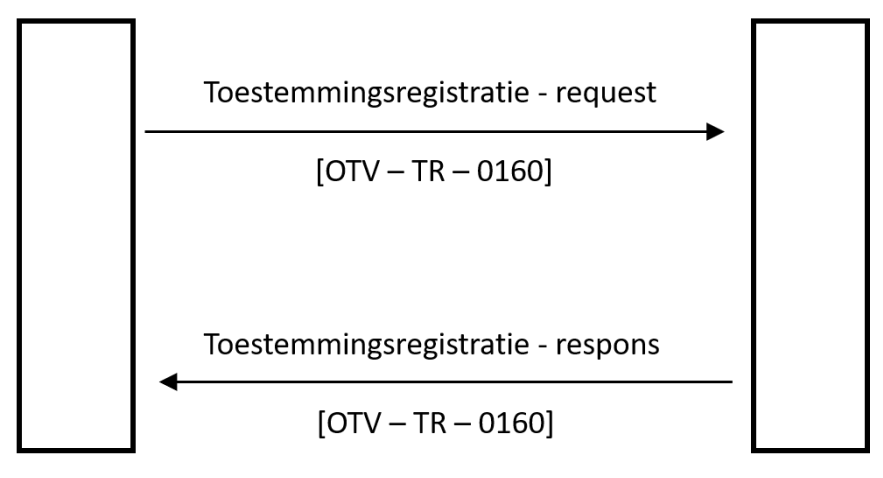

<sup>&</sup>lt;sup>6</sup> http://hl7.org/fhir/R4/consent.html

#### <span id="page-35-0"></span>3.4.4 TOESTEMMINGSREGISTRATIE IN HL7 FHIR

#### 3.4.4.1 TRIGGER EVENT

Een toestemmingsregistratie namens de patiënt wordt door een US verzonden als een zorgmedewerker in een achterliggend systeem de TK gebruikt om namens de patiënt toestemming voor een bepaalde situatie te geven. Met een 'situatiecode' wordt een zorgsituatie aangeduid, waarvoor een toestemming wordt verleend. De situatiecode bevat onder meer een set van toestemmingskeuzes voor een combinatie van dossierhoudende en raadplegende zorgaanbiedercategorieën en gegevenscategorieën. Aan de voor een situatie gegeven toestemming kan een einddatum hangen.

Elke situatiecode wordt meegegeven in een instance van de Consent resource, die wordt verpakt in een Bundle. Indien van toepassing kunnen meerdere situatiecodes (elk in een eigen Consent resource instance) worden doorgegeven in dezelfde Bundle, die als één transactie wordt afgehandeld. Meestal zal echter een toestemmingsbericht worden verzonden direct na het aanklikken van de toestemmingsknop en die heeft altijd maar één situatiecode. De exacte toestemmingen die horen bij een situatiecode zijn dus *impliciet*, in tegenstelling tot de manier waarop toestemmingen worden doorgegeven bij notificatie en migratie. Hierdoor is gegarandeerd dat alleen situaties die worden benoemd en gespecificeerd binnen de catalogus gebruikt kunnen worden bij toestemmingsregistratie namens de patiënt.

Noot 1: de TK wordt getriggerd bij een specifieke zorgaanbieder, maar de situatie waarvoor toestemming wordt gegeven kan breder zijn dan die ene zorgaanbieder (aangezien deze betrekking heeft op minimaal één dossierhoudende ZA-categorie). Aanname is wel dat de zorgaanbieder waar de toestemmingsregistratie wordt vastgelegd in ieder geval behoort tot (één van de) dossierhoudende of raadplegende ZA-categorieën waarop de aangeduide situatiecode betrekking heeft (zoals gespecificeerd binnen de catalogus).

Noot 2: de toestemmingsregistratie wordt uiteindelijk verzonden door het uitwisselingssysteem (US) naar Mitz. Hoe de toestemmingsregistratie door het registrerende systeem wordt doorgegeven aan het US valt buiten de scope van Mitz. De beheerder van het US bepaalt de interface voor aanlevering van toestemmingen aan het US.

#### 3.4.4.2 BERICHTSEMANTIEK

Voor het doorgeven van de toestemmingsregistratie wordt gebruik gemaakt van de FHIR-resource "Consent", die een algemene manier biedt om toestemmingen door te geven (in dit geval voor het delen van gegevens).

| Consent. |               | <b>Beschrijving</b>                        | Opt    | Voorbeeld                                |
|----------|---------------|--------------------------------------------|--------|------------------------------------------|
| id       |               | Unieke identificatie van de                | 1.1    | b2fcc389-d854-4ea4-89a0-e31050b875b4     |
|          |               | toestemming binnen het systeem             |        |                                          |
|          |               | waarin deze wordt vastgelegd. <sup>7</sup> |        |                                          |
| meta     |               | Metadata bij deze instance.                | 11     |                                          |
|          | profile.value | Verwijzing naar de                         | $1.$ * | http://vzvz.nl/fhir/StructureDefinition/ |
|          |               | StructureDefinition                        |        | Consent-Mitz-Provide   3.8.0             |
| text     |               | Optionele tekstuele weergave van           | 01     |                                          |
|          |               | deze toestemming, bedoeld voor             |        |                                          |
|          |               | weergave aan een menselijke lezer.         |        |                                          |
|          | status        | Aanduiding of de tekst volledig            | 11     | generated                                |
|          |               | gegenereerd (generated) of                 |        |                                          |
|          |               | daarnaast door een mens                    |        |                                          |
|          |               | aangevuld is (additional).                 |        |                                          |

<sup>&</sup>lt;sup>7</sup> [Dit](https://www.ihe.net/uploadedFiles/Documents/ITI/IHE_ITI_TF_Vol2b.pdf) kan worden geïmplementeerd als ID voor specifieke notificatie resp. gemigreerde toestemming resp. nieuw vastgelegde toestemming. Daarmee wordt de resource ID feitelijk een transactie ID voor de uitwisseling ervan. Dat is hier geen probleem omdat een ID voor het specifieke 'deelprofiel' waarover gecommuniceerd wordt toch niet gepersisteerd hoeft te worden (terwijl transactie ID nodig is in logging).

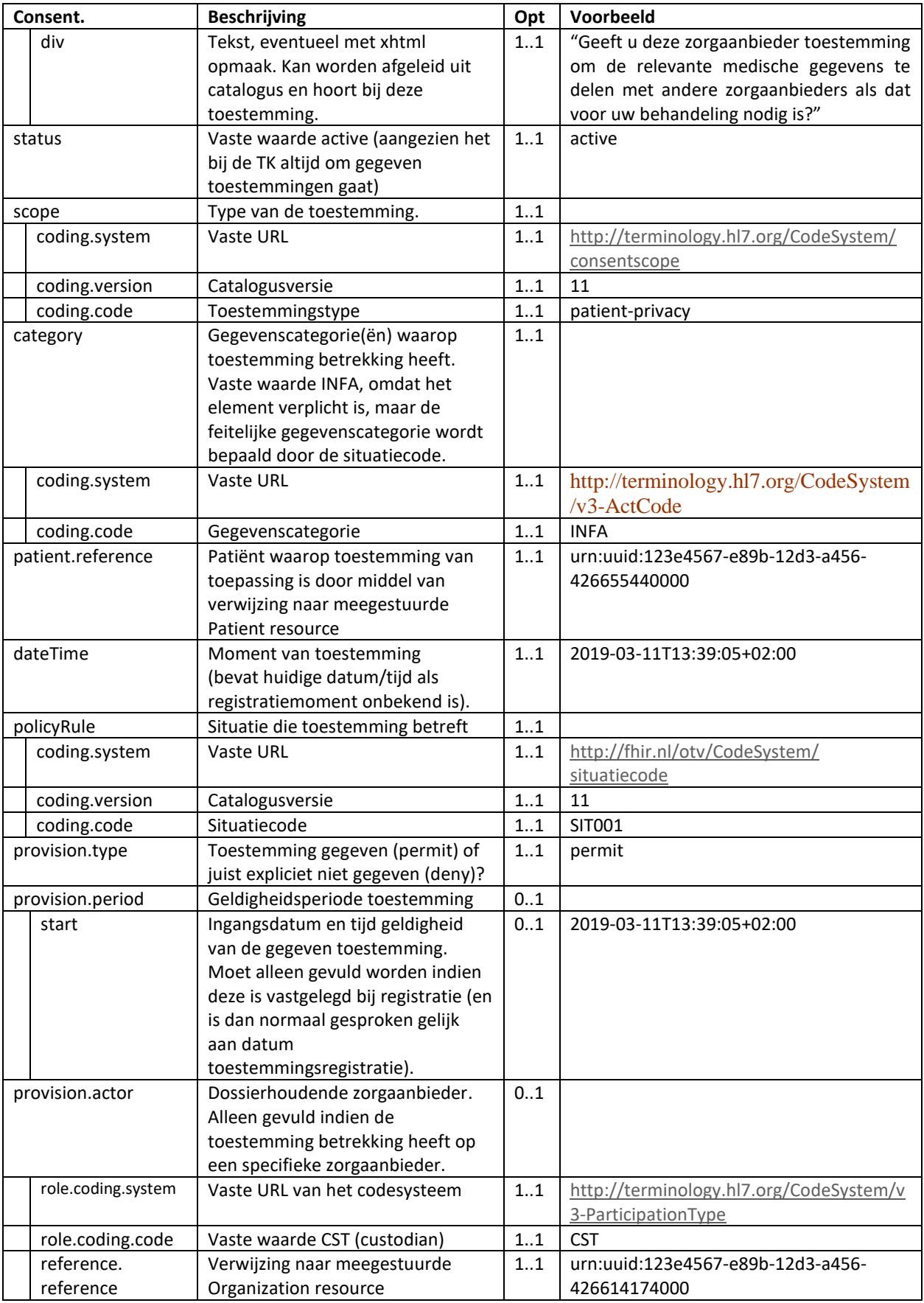

De Consent resource instances worden altijd opgenomen in een Bundle resource. Tevens worden daarin de bijbehorende resource instances opgenomen waarnaar verwezen wordt (zie de beschrijvingen hieronder).

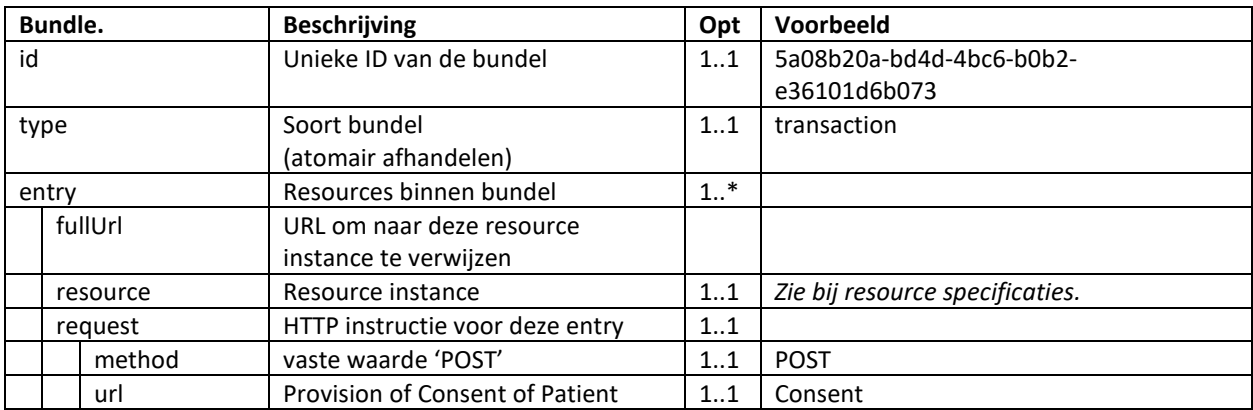

Om door te geven op welke patiënt de toestemming van toepassing is moet een resource instance van type Patient worden meegegeven. Aangezien de toestemming wordt verzonden via een US naar Mitz, moet daarbij de geboortedatum worden meegegeven zodat Mitz de leeftijdscategorie van de patiënt kan bepalen en registreren.

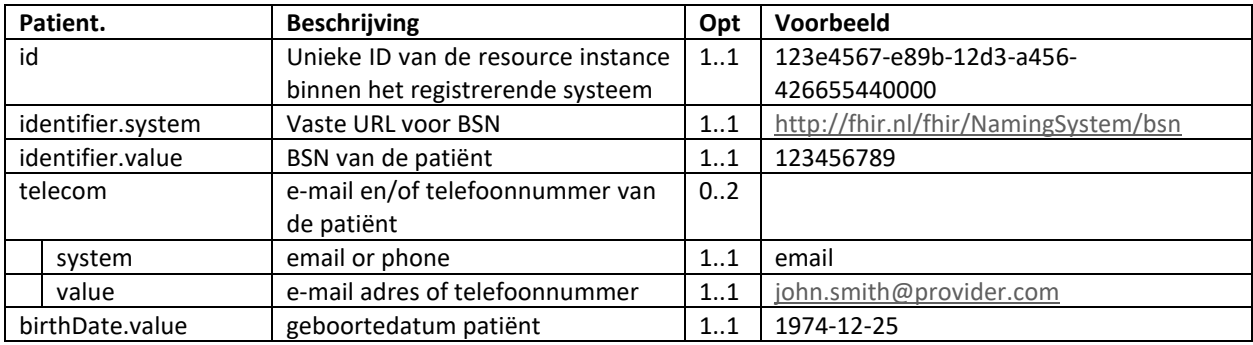

Als de toestemming betrekking heeft op een specifieke zorgaanbieder, dan moet een resource instance van type Organization worden meegegeven, met daarin een unieke identificatie van de zorgaanbieder (op basis van diens URA-nummer) en diens ZA-categorie (o.b.v. de Nictiz-codering).

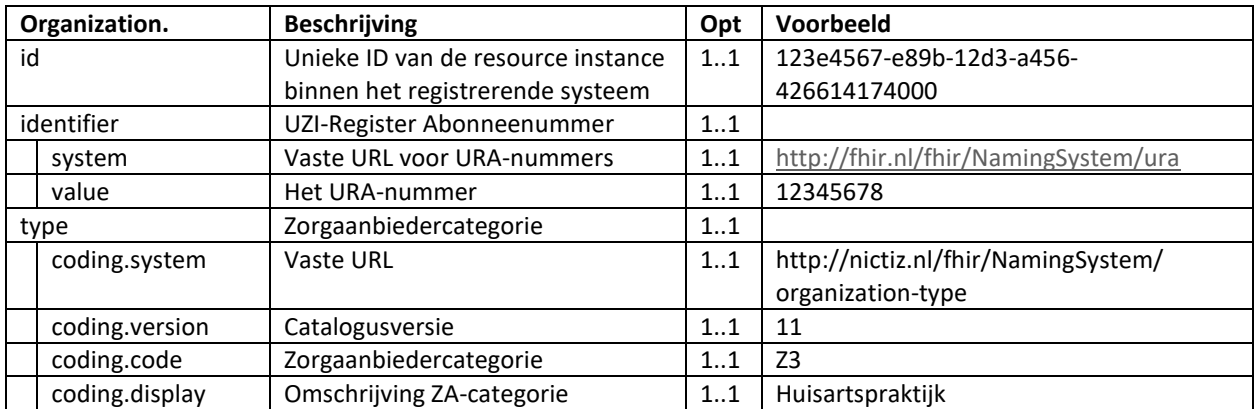

De Provenance resource instance verwijst naar de Consent resource instance (niet andersom) en heeft betrekking op de transactie die op de Consent is uitgevoerd (in dit geval dus de registratie van de toestemming).

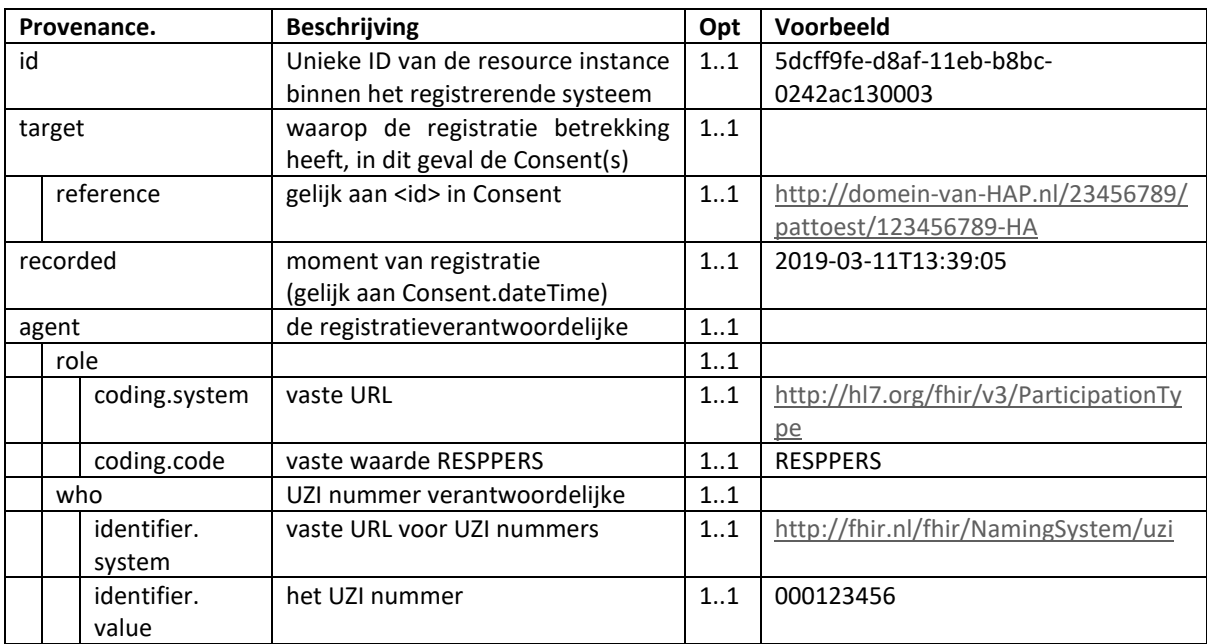

#### 3.4.4.3 VOORBEELD TOESTEMMINGSREGISTRATIE NAMENS PATIENT

Nieuwe registratie van toestemming voor alle huisartspraktijken om gegevens te delen met huisartspraktijken en instellingen voor medisch specialistische zorg (onder andere ziekenhuizen). Vastgelegd in zorgsysteem, onder verantwoordelijkheid van zorgverlener (hier huisarts op HAP), namens de patiënt. Via US naar Mitz verzonden.

```
<Bundle xmlns="http://hl7.org/fhir" xmlns:xsi="http://www.w3.org/2001/XMLSchema-instance">
   <id value="c330091e-c636-415b-828a-ce6ec985589a"/>
   <type value="transaction"/>
  \langle entry \rangle <fullUrl value="urn:uuid:5dcff9fe-d8af-11eb-b8bc-0242ac130003"/>
      <resource>
        <Provenance>
         \langleid value="5dcff9fe-d8af-11eb-b8bc-0242ac130003"/>
          <target>
             <reference value="urn:uuid:b2fcc389-d854-4ea4-89a0-e31050b875b4"/>
          </target>
          <recorded value="2019-03-11T13:39:05+02:00"/>
         \alphagent><role>
               <coding>
                  <system value="http://hl7.org/fhir/v3/ParticipationType"/>
                  <code value="RESPPERS"/>
               </coding>
            \langlerole> <who>
               <!-- verantwoordelijke zorgverlener registratie -->
               <identifier>
```

```
 <system value="http://fhir.nl/fhir/NamingSystem/uzi"/>
                <value value="000123456"/>
             </identifier>
          \langle who\rangle\langleagent\rangle </Provenance>
  \langleresource\rangle <request>
      <method value="POST"/>
      <url value="Provenance"/>
  \langlerequest\rangle\langleentry>\langle entry \rangle <fullUrl value="urn:uuid:b2fcc389-d854-4ea4-89a0-e31050b875b4"/>
   <resource>
      <Consent>
        <id value="b2fcc389-d854-4ea4-89a0-e31050b875b4"/>
        <meta>
           <profile
              value="http://vzvz.nl/fhir/StructureDefinition/Consent-Mitz-Provide|3.8.0"/>
        </meta>
       \leqstatus value="active"/> <scope>
           <coding>
              <system value="http://terminology.hl7.org/CodeSystem/consentscope"/>
             <version value="1.0"/>
              <code value="patient-privacy"/>
          \langle\text{coding}\rangle\langlescope\rangle <category>
           <!-- alleen meegegeven omdat het verplicht is in de resource definitie -->
           <coding>
             <system value="http://terminology.hl7.org/CodeSystem/v3-ActCode"/>
             <code value="INFA"/>
           </coding>
        </category>
        <patient>
           <reference value="urn:uuid:123e4567-e89b-12d3-a456-426655440000"/>
        </patient>
        <dateTime value="2019-03-11T13:39:05+02:00"/>
        <policyRule>
           <coding>
              <system value="http://fhir.nl/otv/CodeSystem/situatiecode"/>
             <version value="11"/>
             <code value="SIT001"/>
           </coding>
        </policyRule>
        <provision>
           <type value="permit"/>
           <period>
```

```
 <start value="2019-03-11T13:39:05+02:00"/>
           </period>
          <actor>
              <!-- zorgaanbieder met toestemming om gegevens te delen -->
             <sub>role</sub></sub>
                <coding>
                   <system
                      value="http://terminology.hl7.org/CodeSystem/v3-ParticipationType"/>
                   <code value="CST"/>
                </coding>
             \langlerole\rangle <reference>
                <reference value="urn:uuid:123e4567-e89b-12d3-a456-426614174000"/>
             \langlereference> </actor>
        </provision>
      </Consent>
  \langleresource\rangle <request>
      <method value="POST"/>
      <url value="Consent"/>
  \langlerequest\rangle\langleentry>\langle entry \rangle <fullUrl value="urn:uuid:123e4567-e89b-12d3-a456-426655440000"/>
   <resource>
      <Patient>
        <!-- patiënt waar deze toestemming betrekking op heeft -->
       \langleid value="123e4567-e89b-12d3-a456-426655440000"/>
        <identifier>
           <system value="http://fhir.nl/fhir/NamingSystem/bsn"/>
           <value value="123456789"/>
        </identifier>
        <telecom>
           <system value="email"/>
           <value value="john.smith@provider.com"/>
        </telecom>
        <telecom>
           <system value="phone"/>
           <value value="+31699999555"/>
        </telecom>
      </Patient>
   </resource>
   <request>
      <method value="POST"/>
      <url value="Patient"/>
  \langlerequest\rangle\langleentry\rangle\langleentry\rangle <fullUrl value="urn:uuid:123e4567-e89b-12d3-a456-426614174000"/>
```

```
 <resource>
         <Organization>
           <!-- zorgaanbieder met toestemming om gegevens te delen -->
           <id value="123e4567-e89b-12d3-a456-426614174000"/>
          \langleidentifier\rangle <system value="http://fhir.nl/fhir/NamingSystem/ura"/>
              <value value="12345678"/>
           </identifier>
           <type>
              <coding>
                 <system value="http://nictiz.nl/fhir/NamingSystem/organization-type"/>
                 <version value="11"/>
                 <code value="Z3"/>
                 <display value="Huisartspraktijk"/>
             \langle\text{coding}\rangle\langletype\rangle </Organization>
     \langleresource\rangle <request>
         <method value="POST"/>
         <url value="Organization"/>
     \langlerequest\rangle\langleentry></Bundle>
```
#### <span id="page-41-0"></span>TOESTEMMINGSREGISTRATIE – RESPONSE IN HL7 FHIR

Het HTTP request voor het doorgeven van elke instance van een Consent resource krijgt een HTTP response. Hierin worden de volgende response codes gebruikt:

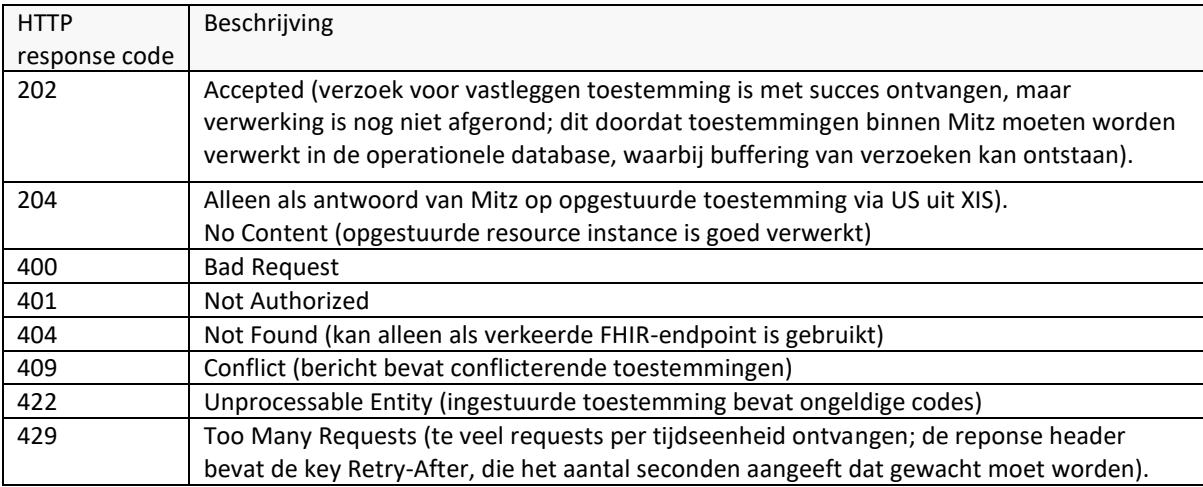

### <span id="page-41-1"></span>**3.4.6 SECURITY CONSIDERATIONS**

Indien een bericht afkomstig is van de ToestemmingsKnop (TK) dan dient de HTTP- "authorization" – header conform RFC 6750 gevuld te worden met het van de AutorisatieServer verkregen Access-token. Dit is een JWTtoken voorzien van het "Bearer" authentication scheme, zie voorbeeld hieronder:

Authorization: Bearer mF\_9.B5f-4.1JqM

#### <span id="page-42-0"></span>3.5 OPVRAGEN STATUS VERWERKING ABONNEMENTEN EN TOESTEMMINGEN

Omdat bij de implementatie van Mitz de verwerking van binnenkomende abonnementen en toestemmingen in twee fasen gebeurt (accepteren op het koppelvlak en 'projecteren' in de operationele database), wordt er een buffer opgebouwd van binnengekomen abonnementen en toestemmingen, die nog niet volledig verwerkt zijn. Voor het 'aanleverende' uitwisselsysteem (en de applicatie erachter) is het van belang om te weten of er nog onverwerkte items in de buffer staan, omdat bijv. bij migratie pas na volledige verwerking van alle gemigreerde toestemmingen en van alle abonnementen voor patiënten met een dossier, gegarandeerd is dat Mitz alle beschikbare bronnen kent (open vraag) en op de toestemming voor bevraging kan controleren (gesloten vraag).

De status van de verwerking van abonnementen resp. toestemmingen wordt opgevraagd bij Mitz door een FHIR GET te doen op het betreffende resource type (Subscription resp. Consent) en daarbij een FHIR-operation mee te geven die duidelijk maakt dat het niet gaat om het opvragen van resource instances, maar van de status van de verwerking daarvan. Het antwoord zal bestaan uit een Bundle met daarin één enkele OperationOutcome resource, waarin wordt aangegeven hoeveel onverwerkte items van het betreffende type nog in de buffer staan.

De syntax voor deze aanroepen is als volgt:

#### **GET [URL van FHIR-endpoint Mitz]/Subscription/\$processingStatus**

#### **GET [URL van FHIR-endpoint Mitz]/Consent/\$processingStatus**

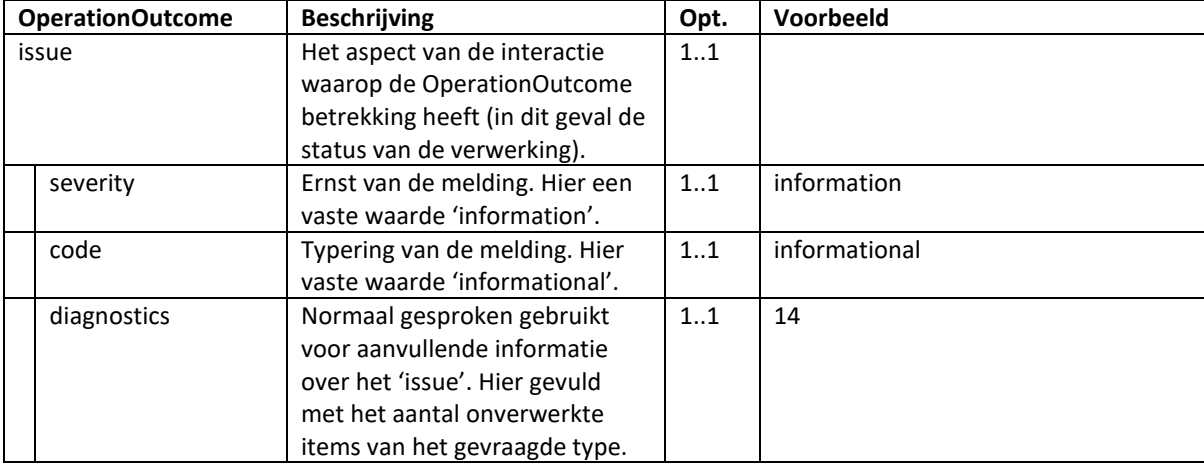

Het resultaat is in beide gevallen een Bundle met daarin in één enkele OperationOutcome met deze specificaties:

Voorbeeld: een US vraagt tijdens (of direct na) een migratie aan Mitz wat de status is van de verwerking van de gemigreerde toestemmingen. Mitz retourneert het aantal onverwerkte toestemmingen in de buffer, waarbij het opvragende US kan afleiden dat alle toestemmingen zijn verwerkt zodra diagnostics de waarde '0' heeft. Op HTTP niveau wordt bij het uitvoeren van bovenstaande FHIR-operations altijd status 200 (OK) retour gegeven.

```
<Bundle xmlns:xsi=http://www.w3.org/2001/XMLSchema-instance xmlns="http://hl7.org/fhir">
   <id value="5a08d34c-bd4d-4bc6-b0b2-e36101d6b073"/>
   <type value="transaction"/>
  \langleentry\rangle <resource>
        <OperationOutcome>
```

```
 <issue>
          <severity value="information"/>
          <code value="informational"/>
          <diagnostics value="14"/>
       \langleissue>
        </OperationOutcome>
    \le/resource>
   </entry>
</Bundle>
```
# <span id="page-44-0"></span>4 BRONNEN

[VZVZ\\_Mitz\\_PSA v3.8.0](https://confluence.vzvz.nl/download/attachments/11683424/VZVZ_OTV_PSA%20v2.0.docx?api=v2)

VZVZ\_Mitz\_PvE\_TAP\_Toestemmingsapplicatie\_v3.8.0

- VZVZ\_Mitz\_PvE\_REG\_Toestemmingregister\_v3.8.0
- VZVZ\_Mitz\_Implementatie\_Handleiding\_OpenGesloten\_v3.8.0

https://www.ihe.net/uploadedFiles/Documents/ITI/IHE\_ITI\_Suppl\_XCPD\_HDL\_Revoke\_Option.pdf

(additioneel ten opzichte van bestaand Abonneren/Notificeren document)

IHE IT Infrastructure Technical Framework Volume 2b (ITI TF-2b)